Universidade Federal de São Carlos– UFSCar Centro de Ciências Exatas e de Tecnologia– CCET Departamento de Computação– DC

### **Italo Antonio Duarte de Oliveira**

**Detecção e análise de assimetrias estruturais hipocampais em imagens de ressonância magnética aplicadas ao auxílio ao diagnóstico do Alzheimer**

> São Carlos 2022

## **Italo Antonio Duarte de Oliveira**

# **Detecção e análise de assimetrias estruturais hipocampais em imagens de ressonância magnética aplicadas ao auxílio ao diagnóstico do Alzheimer**

Trabalho de Graduação apresentado ao Departamento de Computação para a obtenção do título de Bacharel em Engenharia de Computação.

Área de concentração: Processamento Digital de Imagens

Orientador: Ricardo José Ferrari

São Carlos 2022

*Dedico este trabalho aos meus familiares, namorada e amigos, que sempre me apoiaram nesta jornada.*

# **Agradecimentos**

Em primeiro lugar, agradeço a Deus, por sempre me acompanhar, me proteger e me abençoar. Agradeço aos meus pais, Benedito e Benedita, por me apoiarem, me incentivarem e darem todo o suporte necessário para o meu desenvolvimento como pessoa, sempre com muito amor, sabedoria e carinho. Aos meus irmãos, Giane e Edgard, pelo apoio e parceria da vida. A minha namorada e companheira, Karine, por todo amor e por sempre estar ao meu lado em momentos importantes. Ao João, Leonardo, Ricardo e Vitor, amigos que adquiri durante a graduação, com os quais compartilhei momentos inesquecíveis. Ao meu orientador, Prof. Dr. Ricardo José Ferrari, por todos os conselhos, valiosos ensinamentos, pela paciência e liderança, prezando sempre pela qualidade do trabalho e pela ciência. Por fim, agradeço aos demais professores e funcionários da Universidade Federal de São Carlos por todo o serviço prestado com excelência.

*"O insucesso é apenas uma oportunidade para começar de novo, desta vez com mais inteligência." (Henry Ford)*

## **Resumo**

A doença de Alzheimer (DA) é a principal causa de demência e acomete mais de 30% da população com idade superior a 85 anos. Com o aumento da população idosa, a DA se tornou um relevante problema de saúde pública. Entretanto, a maioria dos casos da doença são diagnosticados tardiamente, mesmo quando o paciente já apresentava sintomas severos. Neste cenário, fica evidente a importância da utilização e desenvolvimento de ferramentas computacionais automáticas que auxiliem no diagnóstico desta doença. Assim, uma técnica de detecção e análise automática de assimetrias estruturais hipocampais foi proposta neste trabalho. A técnica proposta extrai medidas estatísticas das regiões hipocampais de imagens de ressonância magnética (RM) filtradas com um banco de filtros log-Gabor 3D e, em seguida, realiza a classificação dessas imagens nas classes Cognitivamente Normal (CN) e DA utilizando um classificador *Support Vector Machine*. Os melhores resultados alcançados correspondem aos valores médios de AUC, acurácia e F1 iguais a 0,88, 80,43% e 0,75, respectivamente. Visando a disponibilização da ferramenta desenvolvida, uma plataforma *web* baseada em microsserviços também foi proposta, em que um usuário consegue interagir com o sistema e solicitar o processamento de imagens de RM.

**Palavras-chave:** Doença de Alzheimer. Hipocampo. Assimetria. Processamento de Imagens 3D. Imagens de Ressonância Magnética. Plataforma Web.

# **Abstract**

Alzheimer's disease (AD) is the main cause of dementia and affects more than 30% of population older than 85 years old. As the elderly population increases, AD has become a relevant public health problem. However, the majority of AD cases are diagnosed at a late stage, even when the patient has already shown severe symptoms of the disease. In this scenario, the importance of the use and development of automated computational tools that aid in the diagnosis of AD is essential. Thus, an automatic hippocampal structural asymmetry detection and analysis technique is proposed in this work. Such technique extracts statistical measurements from hippocampal regions in magnetic resonance (MR) images filtered using a bank of tridimensional (3D) log-Gabor filters, followed by image classification as cognitively normal (CN) and AD through a Support Vector Machine. The bests results achieved represent the average values of AUC, accuracy and F1 being 0.88, 80.43% e 0.75, respectively. Aiming to make the technique available for usage, a microservices-based web application was also proposed, allowing users to interact with the system and request for a MR image to be processed.

**Keywords:** Alzheimer Disease. Hippocampus. 3D digital image processing. Magnetic resonance imaging. Cognitive ageing. Web application.

# **Lista de ilustrações**

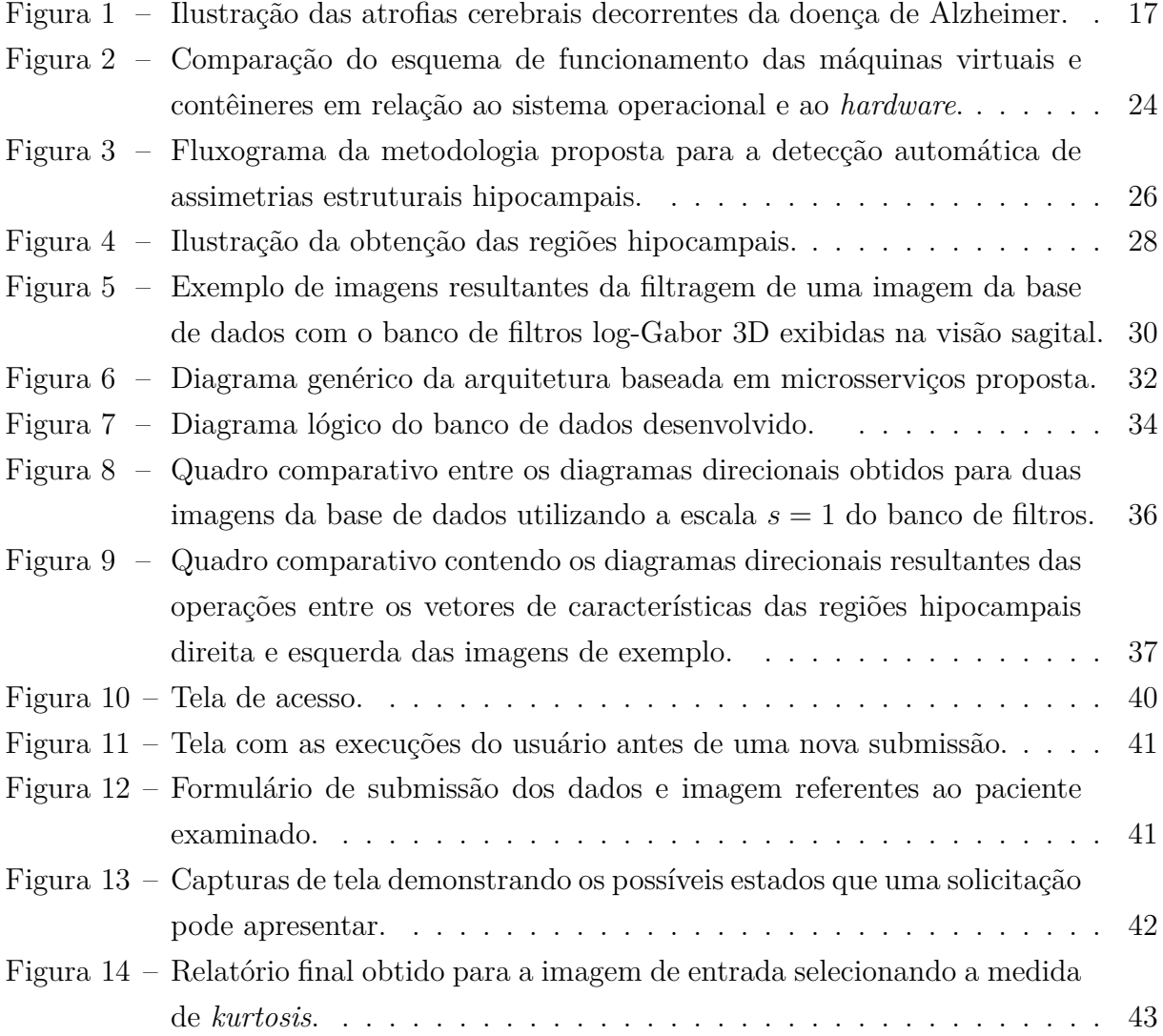

# **Lista de tabelas**

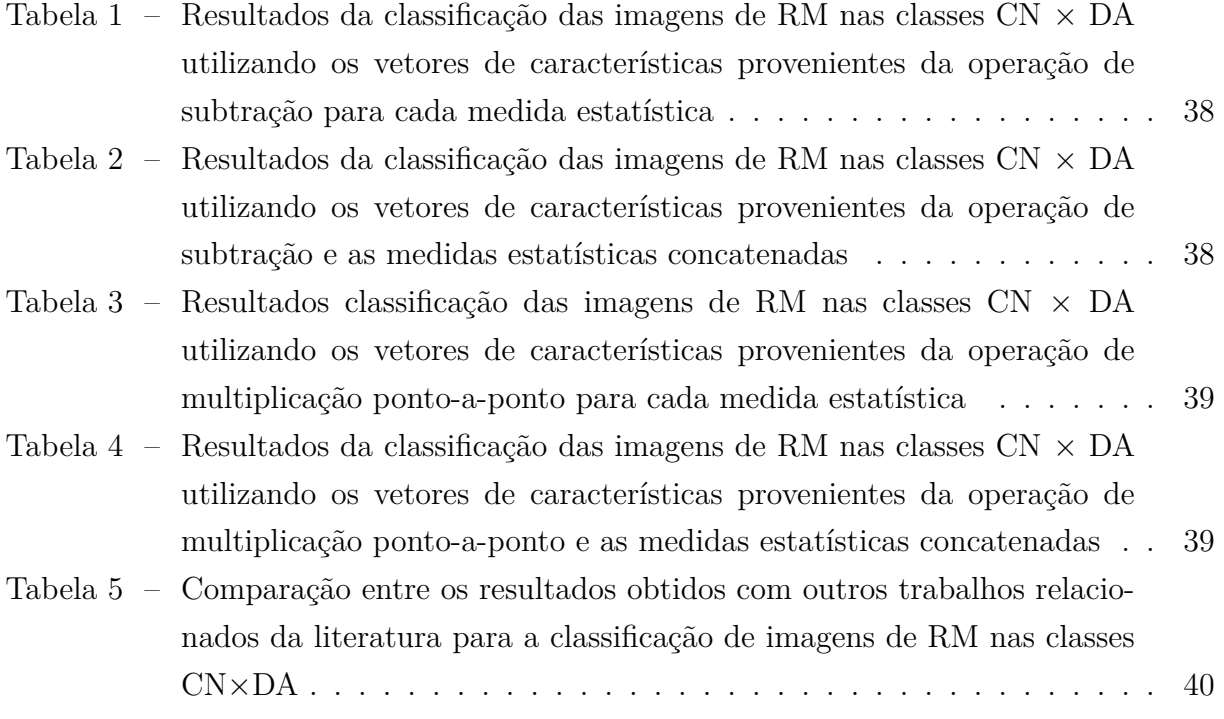

# **Lista de siglas**

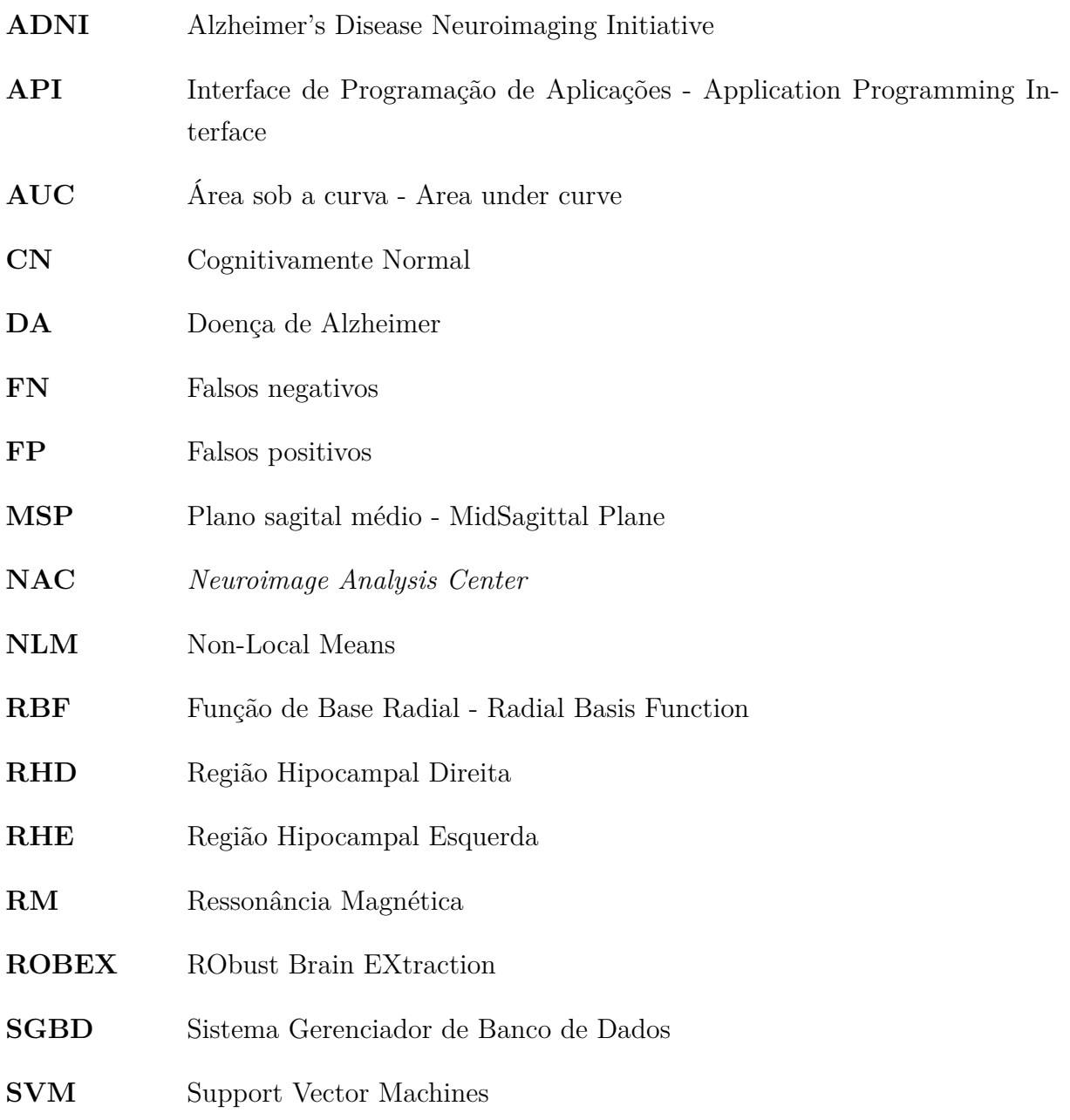

**VN** Verdadeiros negativos

**VP** Verdadeiros positivos

# **Sumário**

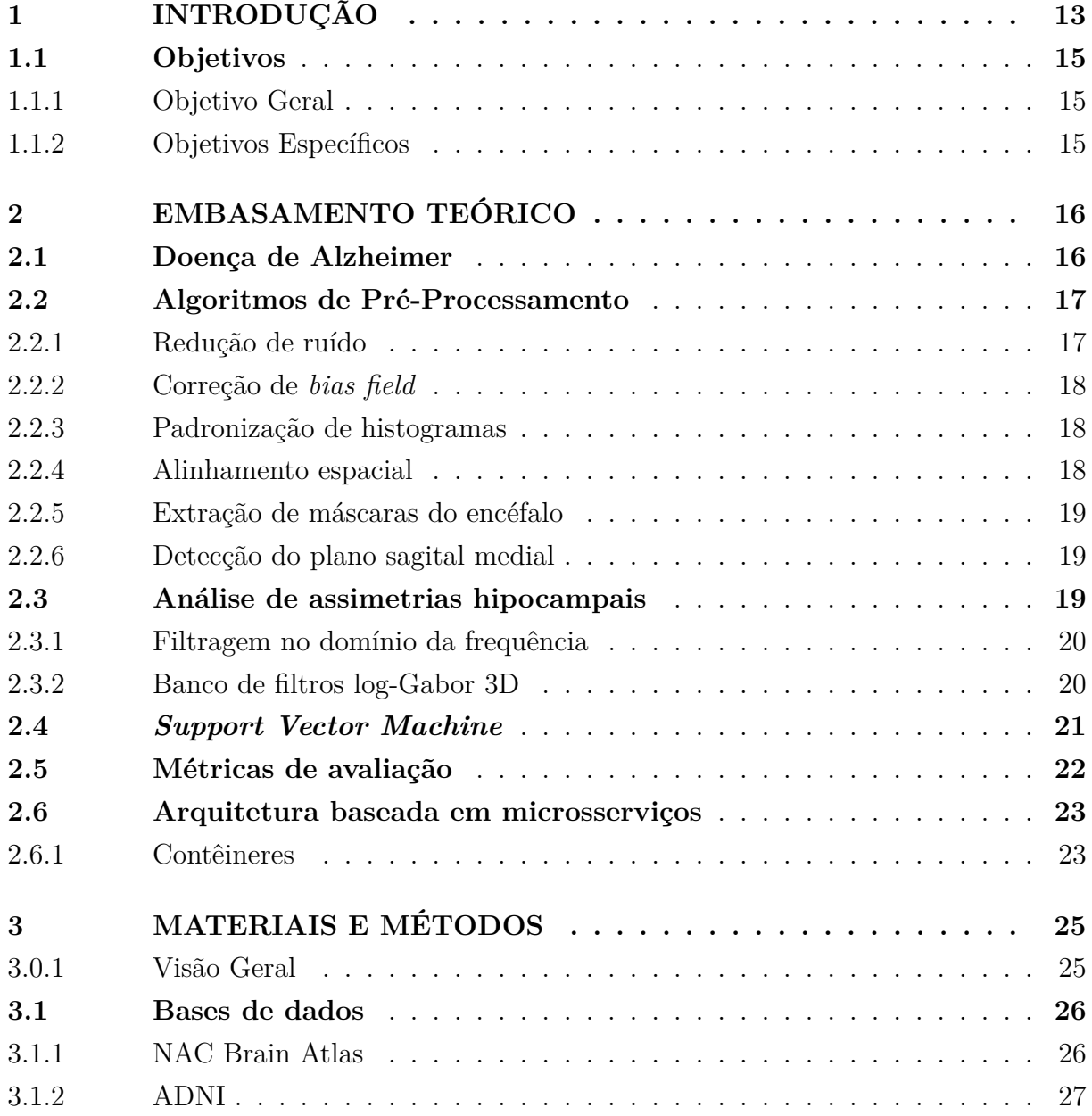

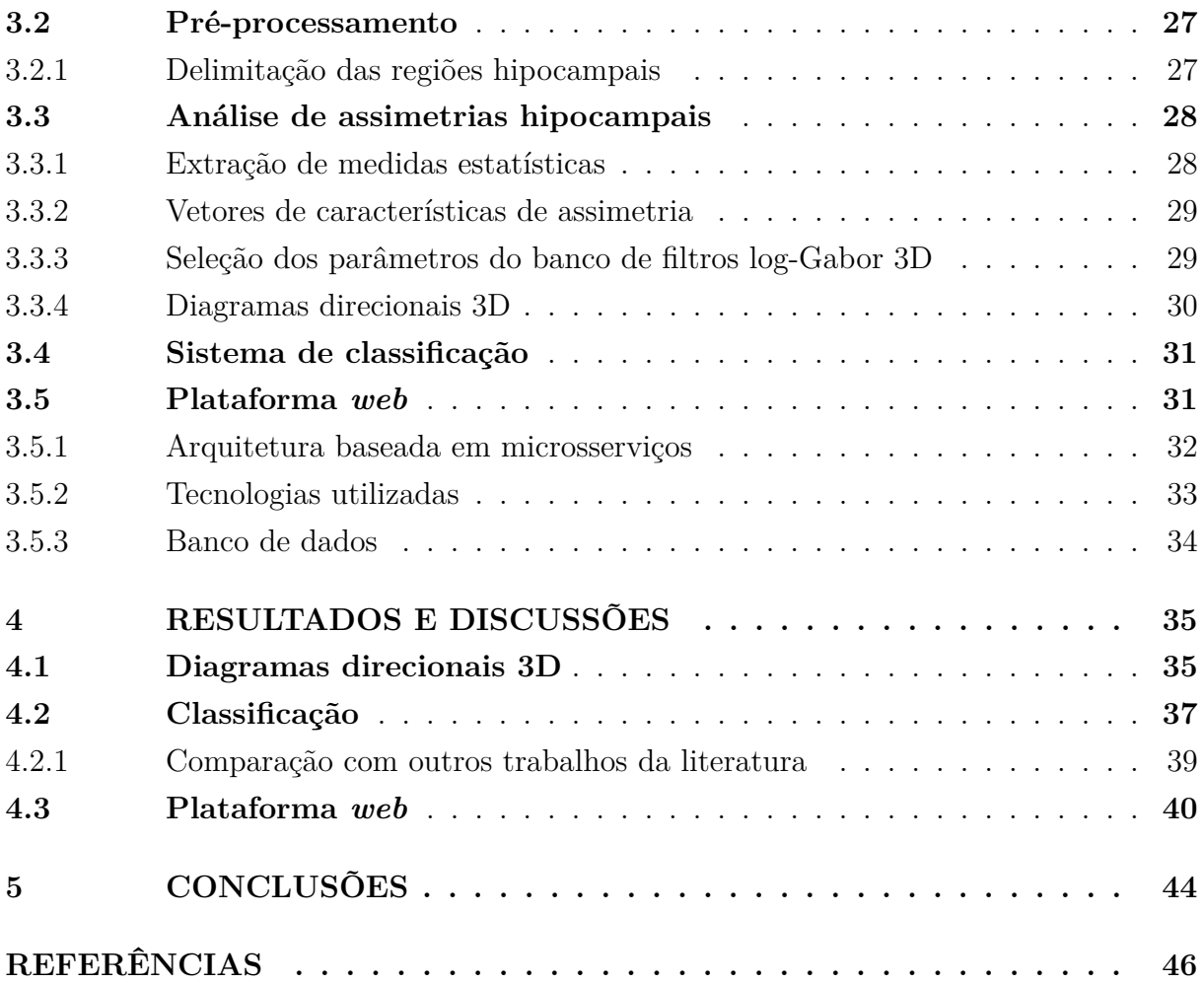

# <span id="page-13-0"></span>**Capítulo 1**

# **Introdução**

A doença de Alzheimer (DA) é uma doença crônica neurodegenerativa e progressiva, correspondendo entre 60 e 80% de todos casos de demência em idosos [\(ASSOCIATION,](#page-46-1) [2022\)](#page-46-1). O termo demência refere-se, de maneira geral, ao processo de perda ou redução progressiva das capacidades cognitivas de um indivíduo (memória, raciocínio, comunicação, etc.), interferindo em seu funcionamento ocupacional e social e, nos casos mais avançados da doença, acarretando na perda de sua autonomia.

Embora existam relatos de casos da DA em jovens e adultos, a ocorrência de tais casos é muito menor em comparação aos índices da doença em pessoas acima dos 65 anos de idade [\(BRAAK et al.,](#page-46-2) [2011;](#page-46-2) [FLIER; SCHELTENS,](#page-47-0) [2005\)](#page-47-0), ou seja, a DA é, em essência, uma doença que afeta idosos. Além disso, a prevalência da DA aumenta rapidamente conforme a idade avança, passando de 5% da população entre 65 e 74 anos para mais de 30% da população com idade igual ou superior a 85 anos[\(ASSOCIATION,](#page-46-1) [2022\)](#page-46-1). A característica de ter a idade como principal fator de risco torna a DA um preocupante problema de saúde pública, devido ao crescente envelhecimento populacional. No Brasil, em 2018, a população com mais de 60 anos correspondia a cerca de 28 milhões de pessoas e as projeções indicam que no ano de 2031 haverão mais idosos do que jovens (0 a 14 anos) no país [\(IBGE,](#page-47-1) [2018\)](#page-47-1).

Os problemas de memória costumam ser o primeiro sinal de perda cognitiva observado nas pessoas que possuem a DA. A medida que a doença avança de estágio, o declínio adquirido em outros domínios cognitivos começa a ser cada vez mais evidente: a pessoa tem dificuldade em se localizar espacialmente, a repetir perguntas sem perceber, a necessitar de mais tempo do que o normal para desempenhar suas tarefas diárias básicas, e a sofrer mudanças de comportamento [\(KNOPMAN et al.,](#page-47-2) [2021;](#page-47-2) [ASSOCIATION,](#page-46-1) [2022\)](#page-46-1). É neste estágio que as pessoas próximas ao paciente percebem que há algo de errado e acontece o diagnóstico clínico.

Posteriormente, esse indivíduo pode passar a ter maior dificuldade em reconhecer seus próprios amigos e familiares e em desempenhar sozinho tarefas como vestir-se e cozinhar, além de ter seus problemas de memória e confusão mental consideravelmente piorados. No último estágio da doença, o paciente já não tem mais sequer capacidade de se comunicar e torna-se completamente dependente de outras pessoas, passando a maior parte do tempo acamado [\(ASSOCIATION,](#page-46-1) [2022;](#page-46-1) [FLIER; SCHELTENS,](#page-47-0) [2005\)](#page-47-0).

A ciência ainda não tem uma resposta definitiva para quais são as causas da DA. Sabese que ela evolui a partir de uma série de eventos que ocorrem no cérebro ao longo de muitos anos, mas esses eventos ainda não são perfeitamente compreendidos [\(APRAHAMIAN;](#page-46-3) [MARTINELLI; YASSUDA,](#page-46-3) [2009\)](#page-46-3). O diagnóstico da DA é uma tarefa complexa, realizada a partir de um conjunto de critérios clínicos preestabelecidos e, em geral, baseia-se na exclusão de outras possíveis causas para a demência apresentada pelo paciente [\(ABBOTT,](#page-46-4) [2011\)](#page-46-4). Essa exclusão está associada, sobretudo, a biomarcadores da doença, os quais são obtidos principalmente por meio de exames laboratoriais e de imageamento cerebral [\(KNOPMAN et al.,](#page-47-2) [2021\)](#page-47-2).

Do ponto de vista histológico, a doença de Alzheimer é caracterizada por mudanças microscópicas nos tecidos cerebrais, como o acúmulo de emaranhados neurofibrilares e placas beta-amiloide, o que pode levar à morte de neurônios [\(ASSOCIATION,](#page-46-1) [2022\)](#page-46-1). Assim, progressão da DA também está associada à atrofia e à redução de volume cerebral decorrente da degradação dos tecido [\(KNOPMAN et al.,](#page-47-2) [2021\)](#page-47-2).

O uso do imageamento cerebral, o qual pode ser feito via ressonância magnética (RM) ou por outras técnicas, é uma ferramenta muito utilizada no contexto do diagnóstico da DA. A utilização de imagens permite a investigação de mudanças estruturais do cérebro associadas à atrofia provocada pela progressão da doença [\(KNOPMAN et al.,](#page-47-2) [2021\)](#page-47-2).

Sabe-se ainda, que as atrofias decorrentes da DA ocorrem de forma assimétrica em relação aos hemisférios cerebrais. Estudos demonstram que o hemisfério esquerdo é significativamente mais comprometido que o direito, apresentando uma degeneração muito mais acentuada [\(LONG; JIANG; ZHANG,](#page-48-0) [2018;](#page-48-0) [SARICA et al.,](#page-48-1) [2018;](#page-48-1) [FYFE,](#page-47-3) [2017;](#page-47-3) [PARK M.](#page-48-2) [AAND MOON,](#page-48-2) [2016;](#page-48-2) [WACHINGER et al.,](#page-48-3) [2016;](#page-48-3) [BLUTEAU; GRAVEL; DUCHESNE,](#page-46-5) [2015\)](#page-46-5).

Os autores [Bluteau, Gravel e Duchesne](#page-46-5) [\(2015\)](#page-46-5) argumentam, inclusive, que a assimetria estrutural entre regiões do cérebro, como os hipocampos, deveriam ser mais consideradas do que a comparação entre o volume absoluto entre eles. No trabalho de [Sarica et al.](#page-48-1) [\(2018\)](#page-48-1), foi constatado que a intensidade da assimetria aumenta ao passo que a DA se torna mais severa. Estes autores também discutiram que a comparação de sub-regiões do hipocampo é mais significativa do que a análise da estrutura como um todo.

Embora a assimetria entre as regiões do hipocampo seja considerada um biomarcador para a doença de Alzheimer, poucos trabalhos voltaram seus esforços para a classificação de imagens de RM utilizando tal informação. Assim, este trabalho propõe uma metodologia para a caracterização e classificação de imagens de RM 3D nas classes Cognitivamente Normal (CN) ×DA utilizando apenas características de assimetrias estruturais hipocampais obtidas da filtragem direcional das regiões cerebrais esquerda e direita.

Além disso, este trabalho propõe a disponibilização da ferramenta de detecção automática de assimetrias hipocampais em uma plataforma *web* com arquitetura baseada em microsserviços. Deste modo, uma vez que o sistema seja implantado em um servidor compartilhado, é possível que um especialista, por exemplo, submeta imagens de RM e obtenha um relatório com informações de assimetria acerca daquela amostra.

### <span id="page-15-0"></span>**1.1 Objetivos**

### <span id="page-15-1"></span>**1.1.1 Objetivo Geral**

O objetivo geral deste trabalho foi desenvolver um sistema de detecção automática de assimetrias estruturais hipocampais com aplicação no auxílio do diagnóstico da doença de Alzheimer.

### <span id="page-15-2"></span>**1.1.2 Objetivos Específicos**

- 1. Aplicar os filtros direcionais log-Gabor 3D às regiões hipocampais (esquerda e direita) em imagens de RM para a obtenção de características direcionais;
- 2. Construir diagramas direcionais 3D usando as características direcionais obtidas como indicado no item anterior;
- 3. Projetar e treinar classificadores SVMs para a classificação de imagens de RM dos grupos CN e DA usando vetores de características provenientes de operações entre as características direcionais obtidas para as regiões hipocampais;
- 4. Disponibilizar a ferramenta de detecção automática de assimetrias hipocampais em uma plataforma *web*.

# <span id="page-16-0"></span>**Capítulo 2**

# **Embasamento Teórico**

*Este capítulo apresenta o embasamento teórico dos assuntos e técnicas relevantes para o desenvolvimento deste trabalho. Os assuntos abordados neste capítulo incluem a doença de Alzheimer, as técnicas utilizadas para o préprocessamento das imagens de RM, banco de filtros log-Gabor 3D, classificador Support Vector Machine, métricas de classificação, microsserviços e contêineres.*

### <span id="page-16-1"></span>**2.1 Doença de Alzheimer**

A doença de Alzheimer é um tipo de doença cerebral que consiste na principal causa da demência, acometendo entre 60 a 80% dos casos [\(ASSOCIATION,](#page-46-1) [2022\)](#page-46-1). Microscopicamente, a DA é caracterizada pelo acúmulo de fragmentos da proteína beta-amiloide nas proximidades dos neurônios e dos emaranhados neurofibrilares compostos pela proteína tau no interior destas células [\(KNOPMAN et al.,](#page-47-2) [2021\)](#page-47-2). Como consequência, o transporte de nutrientes e a comunicação entre os neurônios ficam comprometidos, o que pode causar a morte dos mesmos.

Um neurônio se comunica com o outro por meio da sinapse, permitindo que os sinais trafeguem no cérebro humano, viabilizando funções básicas do mesmo como, por exemplo, memória e pensamentos [\(ASSOCIATION,](#page-46-1) [2022\)](#page-46-1). Desta forma, a neurodegeneração causada pela DA ocasiona um quadro de demência com sintomas relacionados aos problemas decorrentes das mortes dos neurônios [\(KNOPMAN et al.,](#page-47-2) [2021\)](#page-47-2). Entre estes sintomas, é possível citar a perda de memória, dificuldades em resolver problemas, realizar tarefas domésticas, noções de espaço e tempo afetadas e até mesmo mudança de humor e comportamento.

Como consequência da progressão da DA, ocorre a atrofia de estruturas cerebrais, ocasionando uma diminuição do volume cerebral. Os principais sinais dessas deformações são a atrofia da região do córtex e dos hipocampos e a dilatação dos ventrículos [\(APOSTOLOVA et al.,](#page-46-6) [2012\)](#page-46-6). Estas mudanças cerebrais são ilustradas pela Figura [1.](#page-17-0)

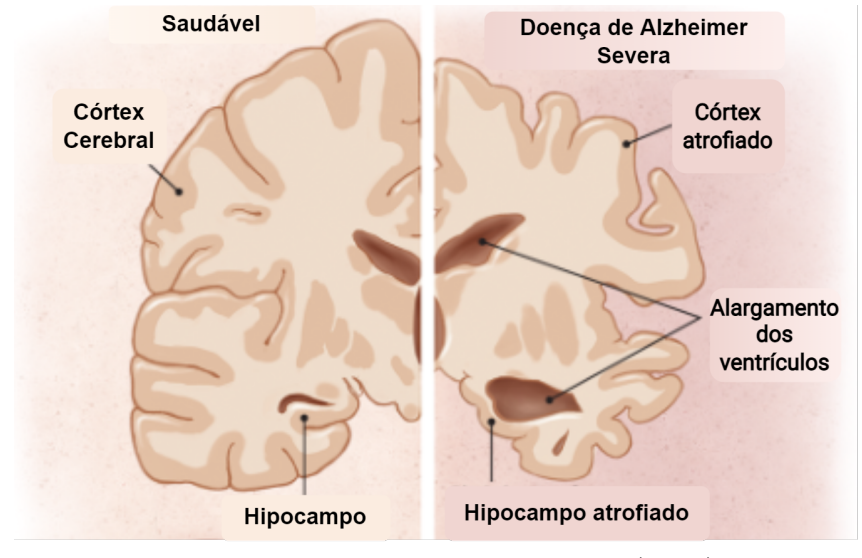

<span id="page-17-0"></span>Figura 1 – Ilustração das atrofias cerebrais decorrentes da doença de Alzheimer.

Fonte: Extraído e adaptado de [Jin](#page-47-4) [\(2015\)](#page-47-4).

### <span id="page-17-1"></span>**2.2 Algoritmos de Pré-Processamento**

O pré-processamento tem por objetivo organizar e preparar os dados de entrada para viabilizar o correto funcionamento das posteriores etapas. Neste trabalho foram utilizadas técnicas para redução de ruído, correção de *bias field*, padronização de histogramas, alinhamento espacial com a imagem de referência e extração das regiões hipocampais.

### <span id="page-17-2"></span>**2.2.1 Redução de ruído**

O ruído que mais degrada imagens de RM é o térmico, proveniente da própria oscilação da temperatura humana. Neste trabalho, a redução do ruído das imagens de RM foi realizada usando o algoritmo Non-Local Means (NLM), proposto por [Buades, Coll e](#page-46-7) [Morel](#page-46-7) [\(2005\)](#page-46-7). O algoritmo utilizado se baseia no conceito de que existem características nas imagens que se repetem, não apenas na área próxima ao pixel analisado na imagem, mas em outras regiões mais distantes.

Desta maneira, para reduzir o ruído de uma imagem, o algoritmo estima o valor do nível de cinza de cada voxel por meio de uma soma ponderada dos outros voxels da mesma. Para o cômputo desse valor, os voxels que se situam centralizados em regiões similares àquela do voxel em análise possuem pesos maiores em relação aos demais. Visualmente, o filtro provoca um borramento de menor intensidade em áreas mais próximas às bordas e de maior intensidade em outras áreas da imagem.

A escolha do NLM neste trabalho é motivada, sobretudo, pela qualidade das imagens resultantes associada à facilidade de generalização da técnica em imagens tridimensionais. O NLM é caracterizado por ter um resultado superior quando comparado a outras técnicas tradicionais na literatura, tais como o filtro Gaussiano e o filtro de difusão anisotrópica [\(PERONA; MALIK,](#page-48-4) [1990\)](#page-48-4), as quais, em geral, provocam perdas maiores nas regiões de bordas e texturas nas imagens. Outro algoritmo conceituado para a redução de ruído em imagens é o *Block Matching 3-D*, entretanto ele foi originalmente proposto para o uso em imagens bidimensionais e a extensão do mesmo para o caso 3D, o *Block Matching 4-D*, pode apresentar custo computacional superior a implementações do NLM [\(ZHANG et al.,](#page-49-0) [2015\)](#page-49-0).

#### <span id="page-18-0"></span>**2.2.2 Correção de** *bias field*

A intensidade do sinal de RM é, na maioria das vezes, não uniforme, devido a heterogeneidades causadas por variações no campo magnético. Este efeito é conhecido como *bias field* e caracteriza-se pela presença de um sinal de baixa frequência nas imagens. Para a correção desse efeito indesejado, utilizou-se o algoritmo N4-ITK, o qual foi proposto por [Tustison et al.](#page-48-5) [\(2010\)](#page-48-5) como uma melhoria ao algoritmo *nonparametric nonuniform intensity normalization* (N3) [\(SLED; ZIJDENBOS; EVANS,](#page-48-6) [1998\)](#page-48-6).

O algoritmo N3 é um método iterativo que procura por regiões multiplicativas suavizadas sobrepostas aos tecidos nas imagens e, então, busca transformá-las em informações de alta frequência por meio de um problema de maximização. Em relação ao N3, o algoritmo N4-ITK implementou um aproximador *B-Spline* mais robusto e modificou a abordagem iterativa de forma a melhorar a performance de convergência.

#### <span id="page-18-1"></span>**2.2.3 Padronização de histogramas**

Em geral, imagens de RM são obtidas de equipamentos de diferentes fabricantes e, portanto, possuem variações de características. Sendo assim, a distribuição das intensidades de cinza pode variar bastante entre as imagens, influenciando na identificação de tecidos e estruturas cerebrais. Uma forma de contornar tal efeito é tomar uma imagem como referência e realizar a padronização do histograma de cada uma das demais imagens em função da imagem de referência. Neste trabalho, a padronização de histogramas foi realizada por meio de um algoritmo disponibilizado pela biblioteca ITK, o qual baseia-se na técnica proposta por [Nyúl, Udupa e Zhang](#page-48-7) [\(2000\)](#page-48-7).

#### <span id="page-18-2"></span>**2.2.4 Alinhamento espacial**

Para viabilizar a obtenção das regiões de interesse e o correto funcionamento das demais etapas de processamento, as imagens precisam ter a mesma resolução e devem estar alinhadas a um sistema de coordenadas comum em que a origem e a orientação são iguais para todas as imagens.

Neste contexto, técnicas de corregistro são apropriadas para tal tarefa, uma vez que permite que as imagens de RM de entrada sejam alinhadas a uma imagem de referência. Neste trabalho, utilizou-se a ferramenta NiftyReg para a tarefa de corregistro, a qual se baseia no algoritmo proposto por [Ourselin et al.](#page-48-8) [\(2000\)](#page-48-8) que busca estimar uma transformação T entre uma imagem fixa e uma imagem móvel de forma que aplicação de  $T^{-1}$  à imagem móvel consiste, justamente, no alinhamento da mesma em relação à imagem fixa.

### <span id="page-19-0"></span>**2.2.5 Extração de máscaras do encéfalo**

Uma imagem de RM da região cerebral não contém informações somente do encéfalo, mas também de outras estruturas secundárias como a caixa craniana e estruturas da face. Como estas informações extras não são necessárias para as análises deste trabalho, utilizou-se a técnica RObust Brain EXtraction<sup>[1](#page-19-3)</sup> (ROBEX) [\(IGLESIAS et al.,](#page-47-5) [2011\)](#page-47-5) para a criação de máscaras binárias contendo somente a região encefálica.

O ROBEX utiliza um modelo discriminativo, que consiste num classificador que determina se os voxels da imagem pertencem às bordas do encéfalo ou não, e um modelo generativo, que visa garantir a maior probabilidade da segmentação encontrada corresponder ao contorno do encéfalo.

### <span id="page-19-1"></span>**2.2.6 Detecção do plano sagital medial**

O plano sagital medial (MSP) é o plano vertical que divide o corpo humano em duas partes iguais. Neste trabalho, a detecção do MSP é necessária para que se possa encontrar o hemisfério esquerdo e direito do encéfalo. Para tanto, foi utilizada a técnica proposta por [Ferrari, Villa-Pinto e Moreira](#page-47-6) [\(2016\)](#page-47-6), a qual determina a probabilidade de um voxel pertencer ao MSP a partir da medida de *sheetness* obtida por meio da análise dos autovalores da matrix 3 × 3 resultante da congruência de fase 3D da imagem de entrada. Após o calculo de *sheetness* para todos os voxels, obtêm-se um mapa de intensidades em que cada valor varia de 0 a 1. Por fim, a técnica consiste em aplicar um algoritmo iterativo de ajustes de mínimos quadrados ponderados que utiliza esse mapa para obter a melhor aproximação do MSP.

### <span id="page-19-2"></span>**2.3 Análise de assimetrias hipocampais**

Esta seção descreve a teoria da sequência de técnicas utilizados para a obtenção das características estatísticas das regiões hipocampais esquerda e direita de cada imagem de entrada.

<span id="page-19-3"></span> $1 \times \text{http://www.nitrc.org/projects/robex/>}$ 

### <span id="page-20-0"></span>**2.3.1 Filtragem no domínio da frequência**

Em processamento de imagens, a aplicação de filtros, via operação de convolução, é utilizada para realçar (ou suprimir) informações desejadas de uma imagem. Filtros, no domínio do espaço, são representados como matrizes cujos coeficientes são aplicados aos pixels de uma imagem via convolução [\(GONZALEZ; WOODS,](#page-47-7) [2006\)](#page-47-7).

Os filtros utilizados neste trabalho fazem parte de uma família de filtro chamado de log-Gabor. Para facilitar o projeto dos filtros e a sua aplicação às imagens de RM, tanto o projeto quanto o processo de filtragem da imagem foram realizados no domínio da frequência utilizando o Teorema da Convolução.

O Teorema da Convolução, de forma resumida, mostra que a operação de convolução entre dois sinais no domínio do espaço corresponde à multiplicação ponto-a-ponto da parte real e imaginária desses sinais no domínio da frequência [\(GONZALEZ; WOODS,](#page-47-7) [2006\)](#page-47-7). Matematicamente, essa relação pode ser dada da seguinte forma: seja f e g dois sinais representados no domínio do espaço,  $\circledast$  o operador da convolução e  $\mathcal F$  o operador da transformada de Fourier, então é possível escrever:

$$
f \circledast g = \mathcal{F}^{-1} \{ \mathcal{F} \{ f \} \cdot \mathcal{F} \{ g \} \}.
$$
 (1)

Portanto, uma vez que um filtro,  $H$ , já esteja definido no domínio da frequência, a filtragem de uma imagem *I* é dada por  $\mathcal{F}^{-1}\{\mathcal{F}\{I\} \cdot H\}$ , em que o produto consiste na multiplicação ponto a ponto das partes reais e imaginárias de  $I \in H$ .

#### <span id="page-20-1"></span>**2.3.2 Banco de filtros log-Gabor 3D**

O banco de filtros log-Gabor 3D utilizado neste trabalho foi construído no domínio da frequência de acordo com o proposto por [Dosil, Pardo e Fdez-Vidal](#page-46-8) [\(2005\)](#page-46-8). Estes filtros capturam informações das imagens se estendendo às altas frequências, de forma a não responderem à regiões com níveis de cinza constantes. Logo, os filtros log-Gabor possibilitam a obtenção de amplas larguras de banda e uma cobertura arbitrariamente uniforme do espectro de frequência, o que justifica a escolha desse banco de filtros neste trabalho.

Para cada par  $i, j$ , correspondentes, respectivamente, aos índices dos ângulos de elevação e azimute, o filtro log-Gabor 3D correspondente é definido como

$$
G_{i,j}(\rho) = G_{rad_{i,j}}(\rho) \cdot G_{ang_{i,j}}(\rho) ,
$$
 (2)

em que

$$
G_{rad_{i,j}}\left(\rho\right) = \exp\left(-\frac{\log^2\left(\left\|\rho\right\|/\omega_s\right)}{2\log^2\sigma_\omega}\right) \tag{3}
$$

corresponde ao termo radial e

$$
G_{ang_{i,j}}\left(\rho\right) = \exp\left(-\frac{\alpha^2\left(\rho, \theta_i, \phi_{i,j}\right)}{2\sigma_{\alpha}^2}\right) \tag{4}
$$

corresponde ao termo angular. Nesta expressão,  $\alpha(\rho, \theta_i, \phi_{i,j}) = \arccos(\rho \cdot v / ||\rho||)$ , de modo que  $v = (\cos \phi_{i,j} \cos \theta_i, \cos \phi_{i,j} \sin \theta_i, \sin \theta_i), \rho = (u, v, w)$  é um vetor representando um ponto no domínio da frequência expresso em coordenadas cartesianas. Neste trabalho, para evitar a sobreposição de filtros, optou-se por utilizar uma amostragem não uniforme do domínio da frequência, de forma que a quantidade de filtros diminui conforme os ângulos de elevação aumentam. Em outras palavras, isso significa que no processo iterativo, o intervalo de variação de  $j$  corresponde ao número de ângulos de azimute por elevação, logo depende do valor de . Neste trabalho, o número total de orientações será definido por  $N_o$ .

Nota-se que a escala s interfere apenas no termo radial, em que o parâmetro  $\omega_s$ representa a frequência central para a dada escala. O fator  $\sigma_{\omega}$  controla a largura de banda de frequência e  $\sigma_{\alpha}$  controla o espalhamento angular dos filtros. Por fim, os parâmetros  $\phi_{i,j}$  e  $\theta_i$  consistem, respectivamente, nos ângulos centrais de azimute e elevação de cada iteração. Assim considerando que  $N_a$ e $N_e$ são parâmetros da geração do banco de filtros log-Gabor 3D e correspondem, respectivamente, ao número de azimutes no equador do espectro de Fourier e ao número elevação desejado, então,  $\phi_{i,j}$  e  $\theta_i$  podem ser definidos por:

$$
\theta_i = \frac{i}{N_e - 1} \left(\frac{\pi}{2}\right),\tag{5}
$$

e

$$
\phi_{i,j} = \begin{cases} \frac{j}{N_a} \left( \frac{\pi}{\cos \theta_i} \right), & \text{se } i = 0\\ \frac{j}{N_a} \left( \frac{2\pi}{\cos \theta_i} \right), & \text{senão.} \end{cases} \tag{6}
$$

### <span id="page-21-0"></span>**2.4** *Support Vector Machine*

A técnica *Support Vector Machines* (SVM), desenvolvida por Vapnik and Chervonenkis durante 1960 a 1990 [\(CORTES; VAPNIK,](#page-46-9) [1995\)](#page-46-9), é embasada em princípios de probabilidade e estatística e trabalha com a classificação de dados por meio de um hiperplano de separação, obtido via maximização da margem geométrica [\(VAPNIK,](#page-48-9) [1998\)](#page-48-9), que é diretamente relacionada com a distância dos dados ao hiperplano de separação.

Um outro aspecto associado aos SVMs é que a rigidez da margem pode ser controlada. Uma margem rígida significa que o modelo formulado não aceita a existência de amostras dentro das margens de separação, o que implica que seu bom funcionamento depende da não sobreposição das classes e não existência de ruídos [\(LORENA; CARVALHO,](#page-48-10) [2007\)](#page-48-10). Deste modo, por meio da inserção de variáveis de folga, que relaxam esse tipo de restrição, o SVM permite a suavização das margens de separação, promovendo uma menor variância da técnica [\(SCHOLKOPF; SMOLA,](#page-48-11) [2001\)](#page-48-11). Neste contexto, é possível definir um parâmetro  $C$ , o qual controla a intensidade da penalização dada pelo modelo, de forma que quanto menor for o valor de  $C$ , mais suave será a margem de decisão. Se  $C$ for muito alto, o classificador SVM tende a apresentar margem de decisão rígida.

Além disso, apesar de usar um hiperplano para a classificação, o SVM também pode ser utilizado para a classificação de dados não linearmente separados. Para tanto, a formulação dos SVMs faz uso de funções que mapeiam os dados de entrada do seu respectivo espaço original para um novo espaço com maior dimensão, de forma que, neste novo espaço, os dados possam ser separados linearmente por um hiperplano ótimo [\(LORENA;](#page-48-10) [CARVALHO,](#page-48-10) [2007\)](#page-48-10). Essas funções de mapeamento são denominadas *kernels* e os mais comuns são: polinomial, sigmoidal e o gaussiano, que também é conhecido por função de base radial (RBF) no contexto de aprendizado de máquina.

### <span id="page-22-0"></span>**2.5 Métricas de avaliação**

Em um problema de classificação, é comum a utilização de métricas quantitativas de avaliação de desempenho do modelo construído. Em geral, essas métricas são obtidas a partir da matriz de confusão, uma tabela que explicita a contagem de acertos e erros de um classificador.

Para a classificação de imagens de RM nas classes CN e DA, é factível definir: VP (verdadeiros positivos) são as imagens de pacientes com Alzheimer corretamente classificadas; FP (falsos positivos) são as imagens de pacientes saudáveis erroneamente classificadas na classe AD, FN (falsos negativos) são as imagens de pacientes com Alzheimer que foram classificadas em CN; e VN (verdadeiros negativos) são imagens de pacientes saudáveis classificadas corretamente.

<span id="page-22-1"></span>A partir desses conceitos, é possível definir a acurácia, que representa a proporção do número de predições corretas e o número total de predições [\(LANDGREBE; PACLIK;](#page-47-8) [DUIN,](#page-47-8) [2006\)](#page-47-8), de acordo com a Equação [7.](#page-22-1)

$$
Acurácia = \frac{VP + VN}{VP + FP + FN + VN}
$$
\n(7)

<span id="page-22-3"></span><span id="page-22-2"></span>Outras métricas relevantes extraídas da matriz de confusão são: precisão, especificidade e revocação, descritas pelas Equações [8,](#page-22-2) [9](#page-22-3) e [10,](#page-23-2) respectivamente. Nota-se que a revocação mede a taxa de acertos dos verdadeiros positivos e a especificidade mede a taxa de acertos dos verdadeiros negativos. Já a precisão, reflete a proporção de acertos dos verdadeiros positivos em relação a todas as predições positivas do classificador.

$$
Precisão = \frac{VP}{VP + FP}
$$
\n(8)

$$
Especificidade = \frac{VN}{VN + FP}
$$
\n(9)

$$
Revocação = \frac{VP}{VP + FN}
$$
\n(10)

<span id="page-23-3"></span><span id="page-23-2"></span>Assim, é possível definir a métrica F1, apresentada na Equação [11,](#page-23-3) que é dada pela média harmônica entre as medidas de precisão e revocação [\(LANDGREBE; PACLIK;](#page-47-8) [DUIN,](#page-47-8) [2006\)](#page-47-8).

$$
F1 = 2 * \frac{\text{Precisão} * \text{Revocação}}{\text{Precisão} + \text{Revocação}}
$$
\n(11)

Por fim, outra métrica relevante para um sistema de classificação é área sob a curva (AUC) ROC. A curva ROC relaciona 1 − Sensibilidade com a Revocação [\(FAWCETT,](#page-47-9) [2006\)](#page-47-9) para diferentes limiares de classificação. Assim, como a AUC trata-se da área sob essa curva, logo, é uma métrica capaz de sintetizar a informação de taxa de acertos dos verdadeiros positivos e falsos positivos.

### <span id="page-23-0"></span>**2.6 Arquitetura baseada em microsserviços**

A arquitetura de microsserviços baseia-se na concepção de uma aplicação na qual todos os seus módulos são microsserviços [\(DRAGONI et al.,](#page-47-10) [2017\)](#page-47-10). Um microsserviço é caracterizado por funcionar de forma independente dos demais módulos, tendo funcionalidades e responsabilidades próprias.

Desta forma, diferentes microsserviços, implementados com tecnologias distintas, podem ser combinados para compor uma aplicação distribuída que satisfaz um propósito global. Essa distribuição pode acontecer em diferentes dispositivos, como computadores físicos, *tablets*, *smartphones*, etc. Entretanto, essa abordagem de microsserviços têm se popularizado por meio de máquinas virtuais e, principalmente, da conteinerização de aplicações [\(DRAGONI et al.,](#page-47-10) [2017\)](#page-47-10).

#### <span id="page-23-1"></span>**2.6.1 Contêineres**

Um contêiner é uma forma de virtualização das camadas de um sistema operacional, ou seja, funciona como uma instância do mesmo. Cada contêiner encapsula um grupo de processos isolado dos demais, em que o *kernel* do sistema operacional é o responsável pelo gerenciamento da alocação de recursos do contêiner [\(SHARMA et al.,](#page-48-12) [2016\)](#page-48-12). Essencialmente, um contêiner deve ser constituído pelos elementos necessários para a sua pronta execução, incluindo bibliotecas e arquivos executáveis [\(PAHL,](#page-48-13) [2015\)](#page-48-13).

A Figura [2](#page-24-0) ilustra como os contêineres e as máquinas virtuais se situam em relação ao sistema operacional e à infraestrutura (*hardware*).

Ressalta-se que as máquinas virtuais, de acordo com a estrutura apresentada na Figura [2a,](#page-24-0) utilizam mais recursos que os contêineres, pois exigem a necessidade de um sistema operacional próprio, além de um hipervisor, o qual faz a interface com o hardware e a <span id="page-24-0"></span>Figura 2 – Comparação do esquema de funcionamento das máquinas virtuais e contêineres em relação ao sistema operacional e ao *hardware*.

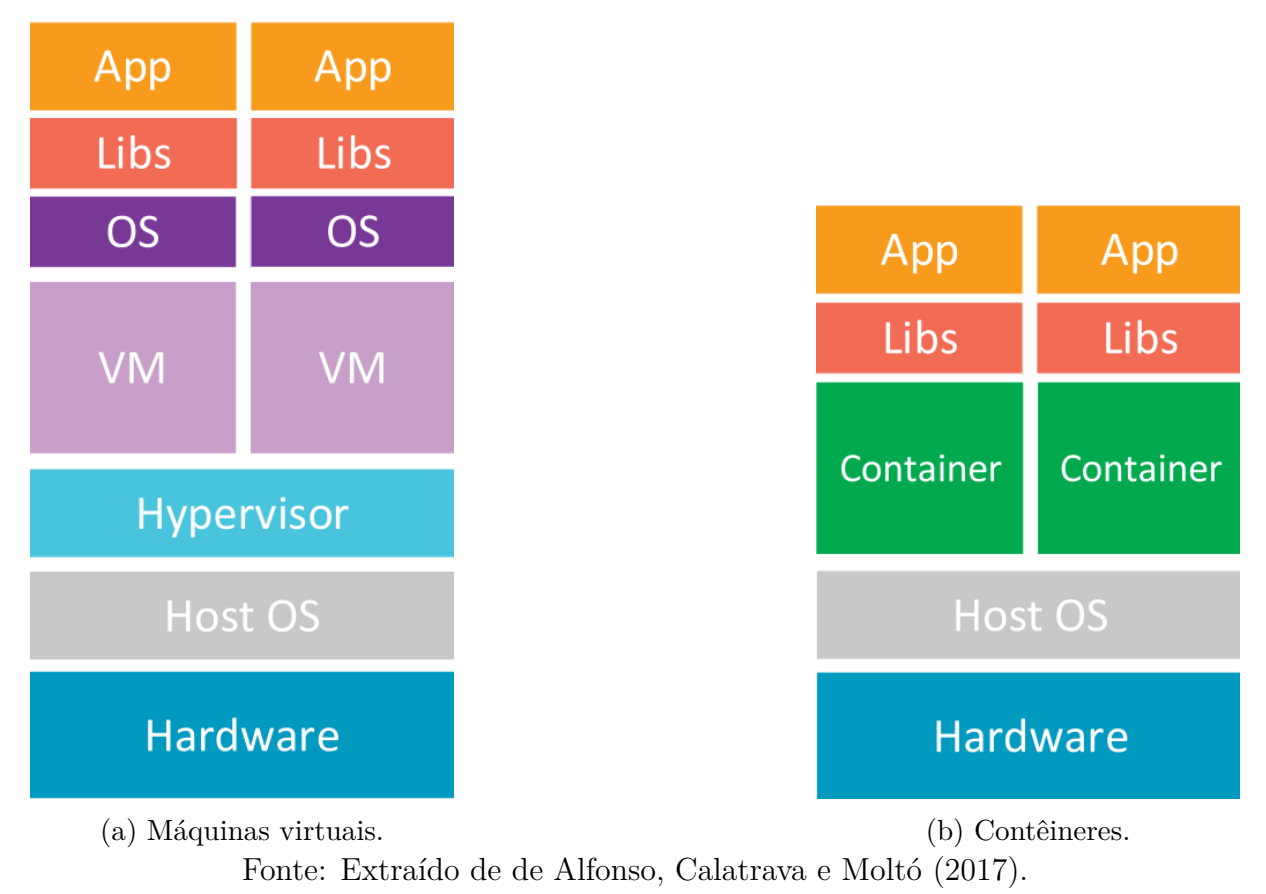

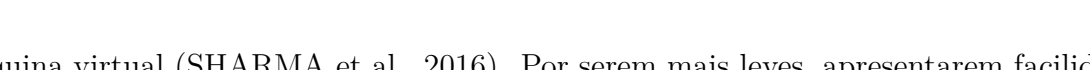

máquina virtual [\(SHARMA et al.,](#page-48-12) [2016\)](#page-48-12). Por serem mais leves, apresentarem facilidades nas atualizações e versionamentos, os contêineres têm sido muito utilizados, sobretudo no contexto de entregas e integrações contínuas [\(INAGAKI; UEDA; OHARA,](#page-47-11) [2016\)](#page-47-11).

# <span id="page-25-0"></span>**Capítulo 3**

# **Materiais e métodos**

*Este capítulo apresentada as bases de imagens utilizadas, as tecnologias envolvidas e os métodos desenvolvidos para a detecção automática de assimetrias entre as regiões hipocampais nas imagens de RM. Por fim, é explicado como os métodos e etapas utilizadas foram mapeados para a arquitetura de microsserviços desenvolvida.*

### <span id="page-25-1"></span>**3.0.1 Visão Geral**

A Figura [3](#page-26-0) representa as etapas da metodologia proposta que serão explanadas nas seções posteriores. A ideia principal do método proposto é a investigação da análise de assimetrias não somente pelo volume absoluto dos hipocampos, mas considerando aspectos estruturais direcionais das regiões hipocampais. Para isso, as imagens de RM pré-processadas foram submetidas à operação de filtragem com o banco de filtros log-Gabor 3D e, depois, foi realizada a extração de características de assimetrias via medidas estatísticas e operações de comparações entre as regiões hipocampais esquerda (RHE) e direita (RHD).

<span id="page-26-0"></span>Figura 3 – Fluxograma da metodologia proposta para a detecção automática de assimetrias estruturais hipocampais.

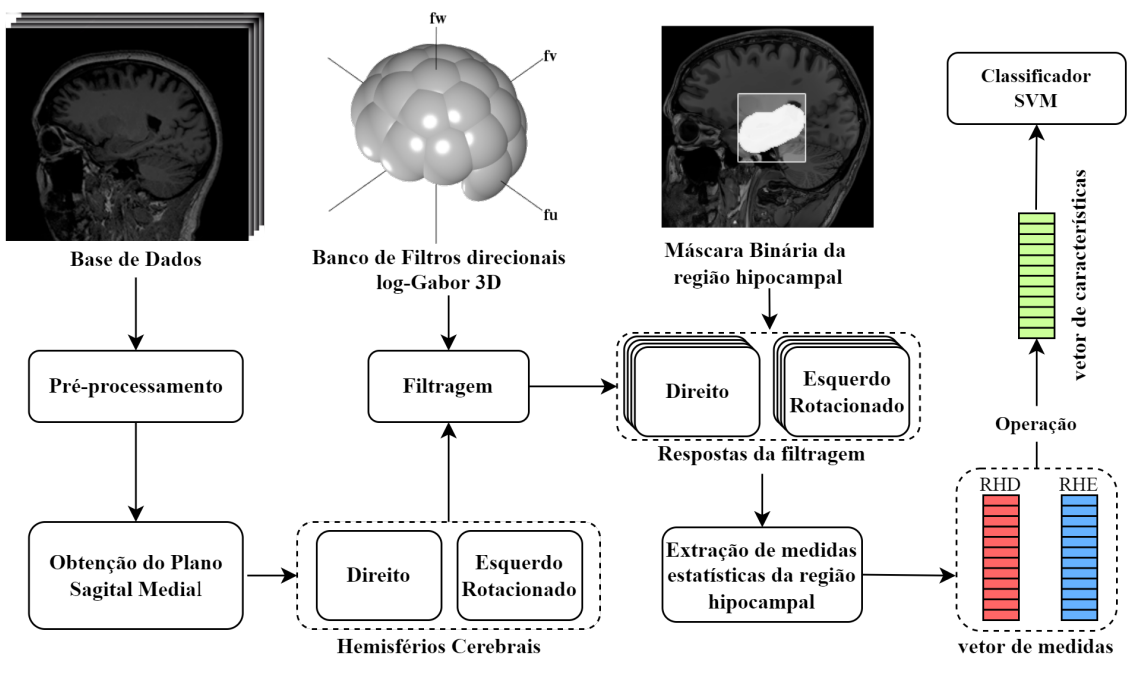

Fonte: Elaborado pelo autor.

### <span id="page-26-1"></span>**3.1 Bases de dados**

Para a realização deste trabalho, foram utilizadas bases de imagens 3D de RM, além de malhas triangulares 3D que correspondem a estruturas do cérebro humano. As bases de dados utilizadas estão descritas a seguir.

#### <span id="page-26-2"></span>**3.1.1 NAC Brain Atlas**

O *Neuroimage Analysis Center*[1](#page-26-3) (NAC) é um centro de pesquisa e tecnologia associado à Universidade de Harvard focado no desenvolvimento de ferramentas e estudos na área de neuroimagem. Este centro disponibiliza a base de imagens NAC *Brain Atlas* que consistem de malhas triangulares 3D, as quais correspondem a diferentes estruturas cerebrais rotuladas por especialistas. Além disso, essas malhas foram previamente alinhadas espacialmente com uma imagem de RM T1- $\omega$ . Esta imagem possui um tamanho de  $256 \times 256 \times 256$  *voxels* e resolução isotrópica de 1mm. Para o desenvolvimento deste trabalho, utilizou-se a imagem  $T1-\omega$  como referência e as malhas 3D dos hipocampos esquerdo e direito.

<span id="page-26-3"></span> $\frac{1}{1}$  [<https://nac.spl.harvard.edu/>](https://nac.spl.harvard.edu/)

#### <span id="page-27-0"></span>**3.1.2 ADNI**

O *Alzheimer's Disease Neuroimaging Initiative*[2](#page-27-3) (ADNI) é um projeto iniciado em 2004 voltado para o estudo da detecção e progressão da DA por meio da coleta, validação e disponibilização de imagens, testes e biomarcadores da doença. A iniciativa provê uma base de dados gratuita que inclui milhares de imagens de RM rotuladas de acordo com o diagnóstico médico.

As imagens de RM utilizadas neste trabalho provenientes da base de dados ADNI foram obtidas de *scanners* em 1*.*5 e 3*.*0 de diferentes marcas, como *Phillips* e *General Eletric*. Ao todo, foram utilizadas 511 imagens de RM T1-w, das quais 302 são de pacientes da classe CN e 209 da classe DA. A faixa etária dos pacientes varia entre 70 a 85 anos.

## <span id="page-27-1"></span>**3.2 Pré-processamento**

Os algoritmos de pré-processamento aplicado às imagens de ressonância magnética 3D seguem os detalhamento teóricos apresentados na Seção [2.2.](#page-17-1) Assim, cada imagem da base de dados ADNI foi pré-processada na seguinte ordem: (a) redução de ruído, (b) correção do *bias field* , (c) padronização de histogramas, (d) alinhamento com a imagem de referência via corregistro, (e) extração do encéfalo, (f) detecção do MSP, (g) rotação do hemisfério cerebral esquerdo e, por fim, (h) foi realizado o corregistro entre as imagens dos hemisférios para melhor ajustá-los.

### <span id="page-27-2"></span>**3.2.1 Delimitação das regiões hipocampais**

Neste trabalho, as regiões hipocampais esquerda e direita são as regiões de interesse de análise. Assim, para obter uma base para a delimitação dessa região, utilizou-se as máscaras dos hipocampos esquerdo e direito fornecidas pela NAC e aplicou-se uma rotação na máscara do hipocampo esquerdo em relação ao MSP.

Posteriormente, essas máscaras foram submetidas à operação de dilatação com elemento estruturante esférico de raio 8 *voxels*. Por fim, as regiões hipocampais esquerda e direita foram definidas pela interseção das máscaras hipocampais resultantes com as máscaras dos hemisférios do encéfalo erodidas com elemento estruturante esférico de raio 5 *voxels*. O procedimento descrito é ilustrado na Figura [4,](#page-28-0) em que a região sombreada da Figura [4b](#page-28-0) consiste na região de interesse investigada neste trabalho.

<span id="page-27-3"></span><sup>&</sup>lt;sup>2</sup>  $>\frac{\text{http://adni.loni.usc.edu/}}{}$ 

<span id="page-28-0"></span>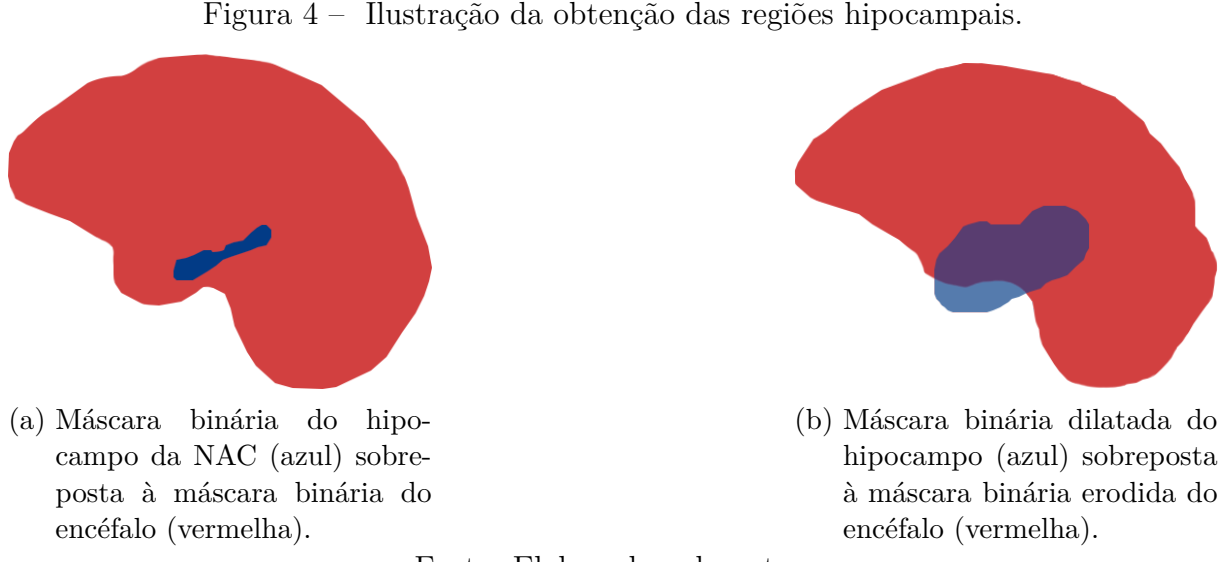

Fonte: Elaborado pelo autor.

### <span id="page-28-1"></span>**3.3 Análise de assimetrias hipocampais**

#### **3.3.0.1 Filtragem Direcional**

A partir dos conceitos apresentados nas Seções [2.3.1](#page-20-0) e [2.3.2,](#page-20-1) é possível descrever a filtragem direcional aplicada às imagens de RM 3D utilizada neste trabalho. Considerando  $k = 0, 1, \ldots, N_o - 1$ , em que  $N_o$  é o número total de de orientações, então, cada filtro do banco de filtros log-Gabor 3D está associado a uma orientação,  $k$ , e uma escala,  $s$ . Deste modo, cada imagem de RM 3D da base de dados ADNI foi submetida à operação de filtragem via convolução com esse banco de filtros. Logo, a saída desta etapa consiste de uma imagem filtrada para cada par  $(k, s)$  em que são realçadas estruturas do encéfalo numa direção e granularidade associadas diretamente aos valores de  $k$  e  $s$ , respectivamente.

#### <span id="page-28-2"></span>**3.3.1 Extração de medidas estatísticas**

Para mensurar os resultados da filtragem de cada região hipocampal, quatro medidas estatísticas (média, variância, *skewness* e *kurtosis*) [\(BLACKLLEDGE,](#page-46-11) [2005\)](#page-46-11) foram calculadas a partir dos níveis de cinza das regiões hipocampais (hemisférios esquerdo e direito) de cada imagem direcional resultante do processo de filtragem.

Enquanto que a média e variância fornecem informações sobre intensidade e dispersão da respostas dos filtros, as medidas *skewness* e *kurtosis* retratam a forma de distribuição destas. Assim, para cada escala,  $s$ , do banco de filtros log-Gabor 3D e uma dada medida  $estatística, m, as regiões hipocampais esquerda e direita foram caracterizadas pelos vetores$ de medidas $\boldsymbol{x}_{\mathrm{e}}^{m,s}$ e $\boldsymbol{x}_{\mathrm{d}}^{m,s}$  $_{d}^{m,s}$ , respectivamente, os quais possuem  $N_o = 23$  elementos.

#### <span id="page-29-0"></span>**3.3.2 Vetores de características de assimetria**

<span id="page-29-2"></span>Para a avaliação de assimetria hipocampal, foram investigadas duas operações, a subtração e a multiplicação ponto-a-ponto, entre os vetores de medidas  $\boldsymbol{x}_{\mathrm{e}}^{m,s}$  e  $\boldsymbol{x}_{\mathrm{d}}^{m,s}$  $\mathbf{A}^{m,s}$ . A operação de subtração representa as diferenças absolutas estruturais entre as regiões hipocampais e está descrita pela Equação [12.](#page-29-2) Já a operação de multiplicação ponto-a-ponto está descrita pela Equação [13.](#page-29-3)

$$
\boldsymbol{x}_{\text{sub}}^{m,s}[k] = |\boldsymbol{x}_{\text{e}}^{m,s}[k] - \boldsymbol{x}_{\text{d}}^{m,s}[k]|.
$$
\n(12)

$$
\boldsymbol{x}_{\text{mul}}^{m,s}[k] = \boldsymbol{x}_{\text{e}}^{m,s}[k] \cdot \boldsymbol{x}_{\text{d}}^{m,s}[k]. \tag{13}
$$

<span id="page-29-3"></span>Por fim, para ambas operações, o vetor de características final foi definido pela concatenação de todas as escalas. Assim, para  $x_{op}^{m,s}$ , em que *op* representa uma dada operação, então,  $z^m = [x_{op}^{m,0}; x_{op}^{m,1}; \ldots; x_{op}^{m,N_{s-1}}]$  é o vetor de características final utilizado para a classificação das imagens.

#### <span id="page-29-1"></span>**3.3.3 Seleção dos parâmetros do banco de filtros log-Gabor 3D**

Com o intuito de melhorar os resultados através do processo de filtragem, fez-se um experimento com 50 imagens da base de dados, sendo 25 para cada classe (CN e DA). O experimento teve a finalidade de definir o conjunto de parâmetros que realçasse as estruturas da região hipocampal de forma mais distinta entre as classes. Assim, fixando os termos  $N_s = 3, N_a = 6, \frac{\sigma_\omega}{\omega_s}$  $\frac{\sigma_\omega}{\omega_s} = 0,55$ e $\sigma_\alpha = 1,2$  foram gerados novos bancos de filtros variando  $N_e = 4$  e 6,  $\omega_{max} = 0, 25, 0, 30, 0, 28$  e 0, 35, e  $\lambda = 1, 2$  e 2, em que  $\omega_{max}$ e  $\lambda$  são parâmetros que definem  $\omega_s$  tal que  $\omega_s = \frac{\omega_{max}}{\lambda^s}$  $\frac{max}{\lambda^s}$ . Posteriormente, a metodologia desenvolvida para a extração de características de assimetria foi aplicada ao conjunto reduzido de imagens. As medidas estatísticas extraídas das imagens resultantes para este experimento foram média e variância, associadas à operação de subtração.

Como critério de escolha do conjunto de parâmetros utilizou-se uma formulação baseada na função discriminante linear de Fisher [\(FISHER,](#page-47-12) [1938\)](#page-47-12), que busca a máxima separação entre duas populações. A Equação [14](#page-29-4) define o fator Γ a ser maximizado, em que  $\mu_{DA},\,\sigma^2_{DA},\,\mu_{CN}$  e  $\sigma^2_{CN},$  representam a média e o desvio padrão calculados a partir dos valores obtidos dos vetores de características de subtração para as amostras pertencentes às classes DA e CN, respectivamente.

$$
\Gamma = \frac{(\mu_{DA} - \mu_{CN})^2}{\sigma_{DA}^2 + \sigma_{CN}^2} \tag{14}
$$

<span id="page-29-4"></span>Nota-se que o numerador da Equação [14](#page-29-4) é uma medida de espaçamento entre as populações de diferentes classes e deve ser maximizado. Já o denominador mede a dispersão interna entre as classes, e deve ser minimizado. Desta forma, altos valores de Γ indicam que as medidas estatísticas de assimetria provenientes do processo de filtragem conseguem melhor discriminar as classes de imagens de RM.

Desta forma, os valores dos parâmetros do banco de filtros de log-Gabor selecionados por meio deste experimento foram  $N_s = 3$  níveis de escala,  $N_a = 6$  ângulos de azimute e  $N_e = 4$  ângulos de elevação, com frequência máxima central  $\omega_{max} = 0.28$ , fator de decaimento  $\lambda = 1, 2$ , largura de banda  $\frac{\sigma_{\omega}}{\omega_s} = 0, 55$  e espalhamento angular  $\sigma_{\alpha} = 1, 2$ , resultando em 23 orientações de filtragem para cada escala.

Assim, a Figura [5](#page-30-0) ilustra as imagens filtradas direcionalmente por meio do banco de filtros log-Gabor 3D construído a partir desse conjunto de parâmetros selecionados. Nesta figura, k representa as diferentes direções obtidas e  $s$  trata-se das escalas. E possível observar que ao passo que  $k$  aumenta, diferentes estruturas cerebrais da imagem de exemplo são realçadas.

<span id="page-30-0"></span>Figura 5 – Exemplo de imagens resultantes da filtragem de uma imagem da base de dados com o banco de filtros log-Gabor 3D exibidas na visão sagital.

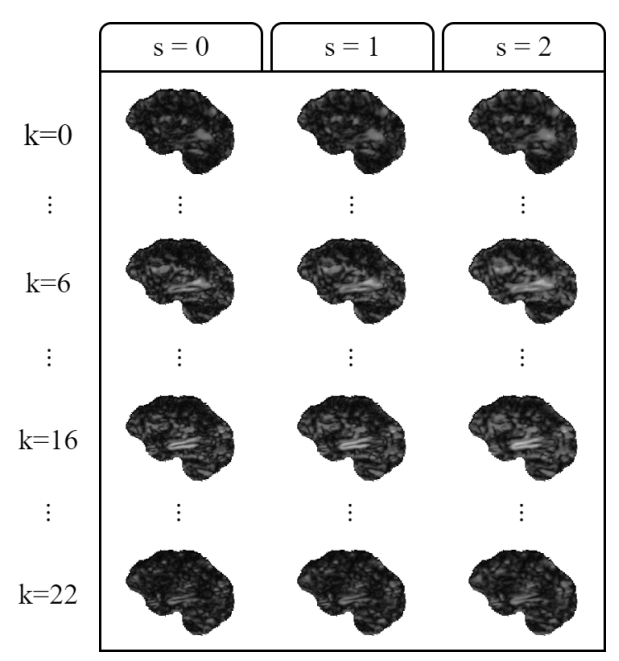

Fonte: Elaborado pelo autor.

#### <span id="page-30-1"></span>**3.3.4 Diagramas direcionais 3D**

Para representação visual do mapeamento direcional das informações estatísticas obtidas das imagens filtradas utilizamos diagramas direcionais (ou diagramas de rosa) 3D [\(MARDIA; JUPP,](#page-48-14) [2000\)](#page-48-14). Neste trabalho, os diagramas de rosa 3D foram criados usando a mesma amostragem e resolução angular utilizada para a criação do banco de filtros log-Gabor 3D. Os setores do diagrama foram estruturados como cones de magnitude, inicialmente, definida por uma das medidas estatísticas extraídas dos níveis de cinza de cada região hipocampal.

Posteriormente, como o resultado das operações entre os descritores das regiões hipocampais possui a mesma dimensão dos vetores de medidas, então a construção do diagrama de rosa 3D foi estendida como forma de exibição das informações de assimetria hipocampal extraída das imagens de RM.

### <span id="page-31-0"></span>**3.4 Sistema de classificação**

Para a classificação das imagens de RM 3D, foi utilizado o classificador SVM com as funções de *kernel* polinomial de grau 1, 2 e 3 e RBF por meio da biblioteca scikit-learn[3](#page-31-2) implementada na linguagem Python.

Os hiperparâmetros foram ajustados utilizando uma abordagem de refinamento sucessivo associado à técnica de busca em grade em um sistema *k-fold* de validação cruzada com  $k = 5$  [\(HSU; CHANG; LIN,](#page-47-13) [2016\)](#page-47-13). Inicialmente, o valor de C variou de  $2^{-5}$  to  $2^{15}$ com passo de 2 incrementado na base 2, isto é,  $2^{-5}, 2^{-3}, ..., 2^{15}$ . Posteriormente, uma nova varredura foi realizada na vizinhança do valor de C previamente encontrado,  $\tilde{C}$ , no intervalo  $[2^{(\log_2 \tilde{C})-2}$ ;  $2^{(\log_2 \tilde{C})+2}]$  com passo de 0,25 incrementado na base 2.

Já o parâmetro  $\gamma$ , utilizado no *kernel* RBF, foi calculado automaticamente por meio da fórmula  $\gamma = \frac{1}{(N)}$  $\frac{1}{(N_c\sigma_c)}$ , em que  $N_c$  e  $\sigma_c$  tratam-se da dimensionalidade e variância do vetor de características, respectivamente. Para a escolha da melhor combinação de parâmetros do classificador SVM, foi utilizada a média da métrica AUC como figura de mérito a ser maximizada.

### <span id="page-31-1"></span>**3.5 Plataforma** *web*

Para a prover um mecanismo de interação da ferramenta de detecção automática de assimetrias estruturais hipocampais com o usuário, um sistema *web* utilizando uma arquitetura baseada em microsserviços foi desenvolvido. Desta forma, é possível que um especialista, por exemplo, submeta uma imagem e tenha acesso aos resultados do processamento.

O desenvolvimento desta etapa foi realizado com a colaboração de João Gabriel Coli de Souza Monteneri Nacinben, Leonardo Henrique Fernandes da Silva e Vitor Hugo Chaves Cambui, estudantes que desenvolveram o Trabalho de Graduação em Engenharia de Computação paralelamente a este. Ressalta-se, entretanto, que cada trabalho envolve a disponibilização de sistemas computacionais com técnicas e objetivos distintos.

Desta forma, esta seção descreve a arquitetura baseada em microsserviços proposta, como a ferramenta foi disponibilizada e o mapeamento das etapas para microsserviços.

<span id="page-31-2"></span><sup>3</sup> http://scikit-learn.org/stable/modules/generated/sklearn.svm.SVC.html

### <span id="page-32-1"></span>**3.5.1 Arquitetura baseada em microsserviços**

Neste trabalho, cada conjunto de funcionalidades com um propósito definido caracterizou um microsserviço diferente. Cada um deles foi construído com a tecnologia de conteinerização. Assim, cada contêiner consegue se comunicar com os demais e compor o sistema desenvolvido. Nesta seção, os termos "contêiner" e "microsserviço" serão utilizados intercambiavelmente.

A Figura [6](#page-32-0) mostra um esquema que representa a arquitetura baseada em microsserviços proposta neste trabalho, destacando o fluxo de requisições entre cada contêiner. No diagrama apresentado, cada retângulo representa um contêiner e as setas indicam o fluxo de requisições via Interface de programação de aplicações (API).

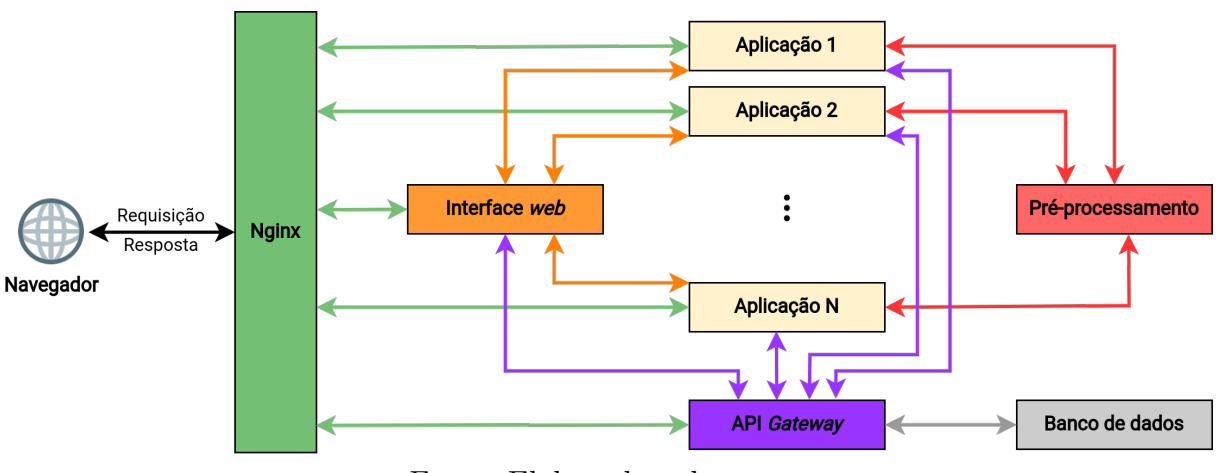

<span id="page-32-0"></span>Figura 6 – Diagrama genérico da arquitetura baseada em microsserviços proposta.

Fonte: Elaborado pelo autor.

Utilizando a nomenclatura apresentada na Figura [6,](#page-32-0) o microsserviço denominado Préprocessamento é aquele que contém as funções que atendem às diversas aplicações disponíveis na plataforma. Nota-se que todos os microsserviços considerados aplicações (Aplicação 1, Aplicação 2, ..., Aplicação N) possuem dependência com o Pré-processamento. O serviço de aplicação deste trabalho foi nomeado por "*Asymmetry Analysis*".

Uma solicitação se inicia quando o usuário envia um formulário contendo a imagem a ser processada por meio da Interface *web*. Posteriormente a imagem é encaminhada para o microsserviço de aplicação selecionado que realiza a solicitação correspondente ao Pré-processamento, de acordo com a Figura [6.](#page-32-0)

Para este trabalho, foi implementada uma rota no microsserviço Pré-processamento que chama as funções correspondentes às etapas descritas na Seção [3.2.](#page-27-1) Sendo assim, o Pré-processamento recebe uma única imagem proveniente do *Asymmetry Analysis* e retorna seis outras: os hemisférios cerebrais, as máscaras dos hipocampos e as máscaras binárias do encéfalo referentes ao lado direito e esquerdo rotacionado. Salienta-se que após gerar as seis imagens, o microsserviço Pré-processamento as envia para o *Asymmetry Analysis* dar continuidade no processamento.

Sendo assim, após receber a saída do Pré-processamento, o microsserviço *Asymmetry Analysis* efetua a filtragem das imagens com o banco de filtros log-Gabor 3D e realiza a extração de características de assimetrias hipocampais para cada requisição, disponibilizando os diagramas direcionais que poderão ser exibidos na página para o usuário. Por fim, também é mostrada a probabilidade da imagem de entrada pertencer às classes CN e DA utilizando o método *predict\_proba* provido pela biblioteca *scikit-learn*[4](#page-33-1) e os classificadores que obtiveram os melhores resultados para cada medida estatística tratada separadamente. O relatório contendo os diagramas direcionais e as probabilidades supracitados pode ser baixado pelo usuário.

### <span id="page-33-0"></span>**3.5.2 Tecnologias utilizadas**

Para a construção e execução dos contêineres da arquitetura proposta, utilizou-se Docker<sup>[5](#page-33-2)</sup>. Já para a comunicação entre os microsserviços, foi utilizado Nginx<sup>[6](#page-33-3)</sup>, um servidor *Hypertext Transfer Protocol*.

Para os mecanismos de solicitações e requisições entre os microsserviços, foi utilizada o FastAPI[7](#page-33-4) , um *framework* Python voltado para o desenvolvimento de APIs. Já para o desenvolvimento da interface *web*, que também foi mapeada como um contêiner, utilizou-se a biblioteca JavaScript React<sup>[8](#page-33-5)</sup>. Por ser declarativo e baseado em componentes, o React é considerado mais fácil para a criação de páginas mais complexas.

Neste trabalho, o PostgreSQL<sup>[9](#page-33-6)</sup> foi utilizado para o armazenamento dos dados. Ele é um Sistema Gerenciador de Banco de Dados (SGDB) objeto-relacional que possui funcionalidades próprias e utiliza e estende a linguagem SQL. Este SGBD foi empregado para armazenar dados sobre os usuários, solicitações, estados das solicitações, e informações acerca das entradas e saídas de cada requisição.

Por fim, para facilitar a interação com o banco de dados PostgreSQL, foi utilizado o *framework* de desenvolvimento *web* Django<sup>[10](#page-33-7)</sup>, desenvolvido em *Python*. Ele é baseado em um padrão de projeto denominado *Model View Template*, de forma que a camada *Model* promove uma interface de comunicação entre o banco de dados e a lógica das aplicações.

<span id="page-33-1"></span><sup>&</sup>lt;sup>4</sup> [<https://scikit-learn.org/stable/modules/svm.html#scores-probabilities>](https://scikit-learn.org/stable/modules/svm.html#scores-probabilities)

<span id="page-33-2"></span> $5 \times \text{https://www.docker.com/>}$ 

<span id="page-33-3"></span> $^{6}$  [<https://nginx.com/>](https://nginx.com/)

<span id="page-33-4"></span> $\frac{7}{8}$  [<https://fastapi.tiangolo.com/>](https://fastapi.tiangolo.com/)

<span id="page-33-5"></span> $\frac{8}{9}$  [<https://pt-br.reactjs.org/>](https://pt-br.reactjs.org/)

<span id="page-33-6"></span> $\langle \text{https://www.postgresql.org/}\rangle$ 

<span id="page-33-7"></span> $10$  [<https://www.django-rest-framework.org/>](https://www.django-rest-framework.org/)

#### <span id="page-34-1"></span>**3.5.3 Banco de dados**

A Figura [7](#page-34-0) refere-se ao diagrama lógico do banco de dados desenvolvido para armazenar as informações necessárias para o funcionamento da plataforma *web*. A tabela *User* armazena os dados do usuário do sistema. Já a tabela *Task* guarda os registros das aplicações providas pela plataforma, como as nomeadas por "*Asymmetry Analysis*" (o método deste trabalho), "*Multiple sclerosis lesion segmentation*", "*Tissues Segmentation*" ou "*Hippocampus Segmentation*".

Do relacionamento entre *Task* e *User*, surge a tabela *UserTask*, na qual os registros podem ser interpretados como cada solicitação de execução de uma determinada aplicação por um determinado usuário. Esta tabela também guarda informações sobre os arquivos de entrada e saída dos métodos para cada solicitação.

<span id="page-34-0"></span>Por fim, a tabela *TaskStep* corresponde aos passos que compõem cada execução. Para o serviço de "*Asymmetry Analysis*", o possíveis estados são: requisitado, preprocessando, extraindo características e, por fim, completado.

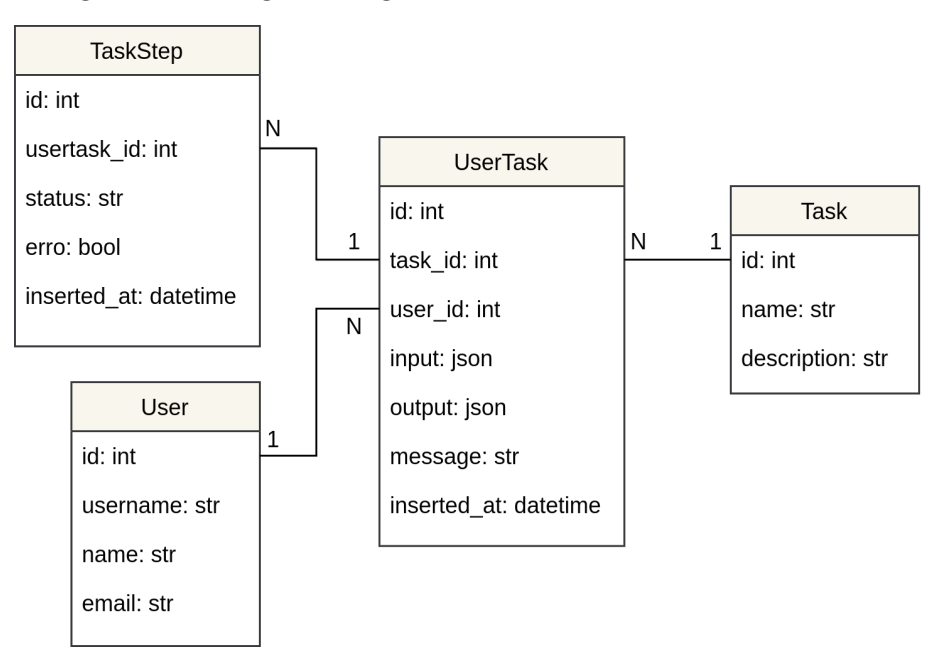

Figura 7 – Diagrama lógico do banco de dados desenvolvido.

Fonte: Elaborado pelo autor.

# <span id="page-35-0"></span>**Capítulo 4**

# **Resultados e Discussões**

*Este capítulo apresenta e discute os resultados obtidos por meio da visualização dos diagramas direcionais obtidos e da classificação das imagens de RM, além de ilustrar o funcionamento da plataforma web construída.*

### <span id="page-35-1"></span>**4.1 Diagramas direcionais 3D**

A Figura [8](#page-36-0) apresenta os diagramas direcionais 3D obtidos a partir das medidas estatísticas extraídas das regiões hipocampais de duas imagens da base de dados, provenientes de um paciente saudável, onde as estruturas da região hipocampal são simétricas, e de outro com Alzheimer, onde a assimetria é evidente.

Observa-se pela Figura [8](#page-36-0) que para as medidas de média e variância, os diagramas direcionais das regiões hipocampais esquerdas apresentam seções angulares com picos em direções específicas. Já para as regiões hipocampais direitas, a variação entre as respostas para essas medidas são menos abruptas, evidenciando aspectos distintos entre as regiões hipocampais. Destaca-se a semelhança entre os diagramas de média para caso CN e a discrepância entre os diagramas de variância para o exemplo de Alzheimer.

Já para as medidas *kurtosis* e *skewness*, a Figura [8](#page-36-0) revela que as diferenças entre os diagramas direcionais das regiões hipocampais tanto para o exemplo DA, quanto CN, são menos evidentes. Entretanto, verifica-se que as maiores respostas, isto é, cones com maiores magnitudes, para as regiões hipocampais direita estão em direções defasadas em relação às regiões hipocampais esquerdas. Essa diferença é visível, principalmente, para a medida de *kurtosis* na Figura [8b.](#page-36-0)

Para visualizar e analisar a assimetria hipocampal, foram projetados os diagramas direcionais resultantes das operações entre os vetores de características para todas as medidas estatísticas extraídas. Os diagramas resultantes da operação de subtração associada a *kurtosis* e a *skewness* e da operação de multiplicação com as métricas variância e média

<span id="page-36-0"></span>Figura 8 – Quadro comparativo entre os diagramas direcionais obtidos para duas imagens da base de dados utilizando a escala  $s = 1$  do banco de filtros.

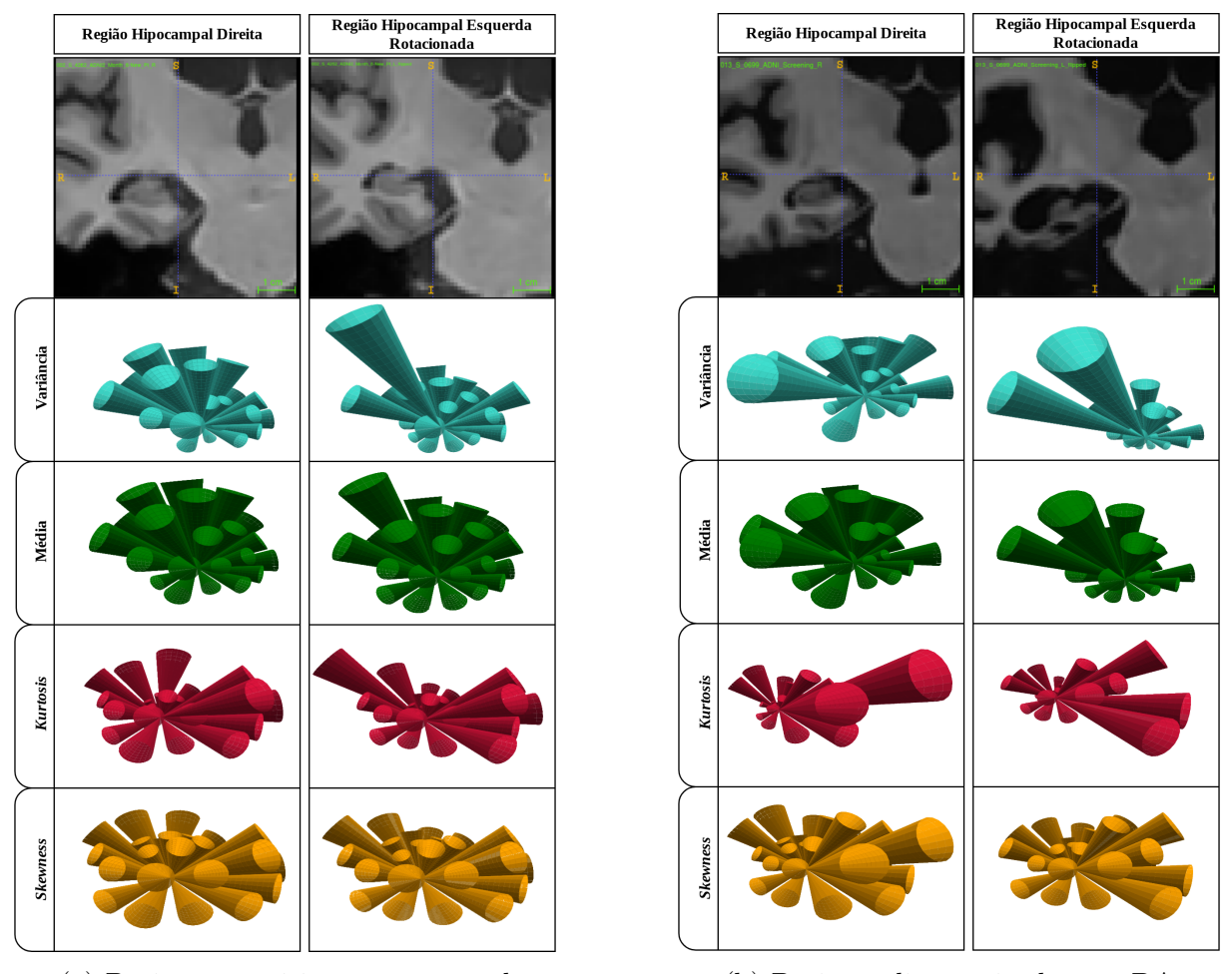

(a) Paciente cognitivamente normal (b) Paciente diagnosticado com DA Fonte: Elaborado pelo autor.

forneceram informações visuais menos satisfatórias, portanto foram omitidas dessa análise. A Figura [9](#page-37-0) ilustra os diagramas resultantes da operação de subtração e multiplicação para as imagens exemplo.

Nota-se que para a operação de subtração associada às medidas estatísticas de variância e média extraídas das regiões hipocampais, os diagramas residuais possuem respostas maiores para o caso DA em relação ao CN. Isto corrobora com o esperado, visto que nos casos de Alzheimer a atrofia é mais acentuada para a região hipocampal esquerda e, portanto, as informações direcionais residuais são maiores em relação à classe CN. Para a operação de multiplicação, esse padrão se repetiu para a métrica de *kurtosis*, em que a magnitude dos cones foi predominantemente maior para o caso DA. Já para a medida de *skewness*, a interpretação visual é menos direta, uma vez que as diferenças são mais direcionais do que de magnitudes.

<span id="page-37-0"></span>Figura 9 – Quadro comparativo contendo os diagramas direcionais resultantes das operações entre os vetores de características das regiões hipocampais direita e esquerda das imagens de exemplo.

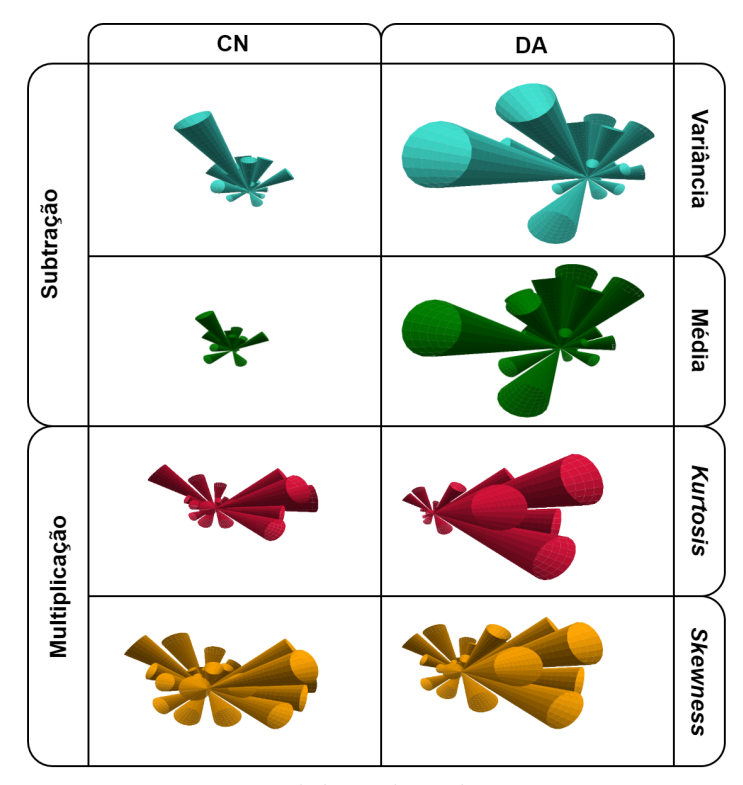

Fonte: Elaborado pelo autor.

### <span id="page-37-1"></span>**4.2 Classificação**

Os experimentos de classificação foram conduzidos de forma separada de acordo com as operações de subtração e multiplicação desenvolvidas. Nesta seção, serão apresentadas as médias das métricas obtidas durante o processo de validação cruzada para a classificação das 511 imagens nas classes CN × AD. Além disso, também foi investigado o impacto da concatenação das métricas em relação ao uso das mesmas separadamente.

A Tabela [1](#page-38-0) mostra os melhores resultados obtidos para a classificação das imagens utilizando a operação de subtração e cada medida estatística separadamente. Observase, inicialmente, que todos os resultados apresentados foram obtidos por meio do *kernel* polinomial de grau 1. É possível notar que os melhores resultados em função da AUC e F1 foram obtidos utilizando-se a *Kurtosis*. Com essa configuração, obteve-se valores de AUC, F1 e Acurácia média de 0*,* 61, 0*,* 72 e 58*,* 50%, respectivamente. A acurácia máxima atingida com este experimento foi 61*,* 84% para a medida de variância.

Já a Tabela [2](#page-38-1) apresenta os melhores resultados de classificação das imagens utilizando a concatenação dos vetores de características obtidos da operação de subtração de cada medida estatística. Neste experimento, as melhores classificações também foram obtidas com o *kernel* polinomial de grau 1. De modo geral, a concatenação das métricas apresentou uma melhora nos resultados em relação às métricas tomadas separadamente. Observa-se

<span id="page-38-0"></span>Tabela  $1$  – Resultados da classificação das imagens de RM nas classes CN  $\times$  DA utilizando os vetores de características provenientes da operação de subtração para cada medida estatística

| Medida                 |                   |           | $Kernel$ C Acurácia $(\%)$                                     | - F1 | <b>AUC</b> |
|------------------------|-------------------|-----------|----------------------------------------------------------------|------|------------|
| Média                  |                   |           | Poli-1 $2^{11/4}$ 58, 91 ± 3, 94 0, 69 ± 0, 34 0, 58 ± 0, 06   |      |            |
| Variância              | $Poli-1$          | $2^3$     | $61, 84 \pm 4, 25 \quad 0, 71 \pm 0, 30 \quad 0, 60 \pm 0, 04$ |      |            |
| <i><b>Skewness</b></i> | $Poli-1$          | $2^{1/4}$ | $58, 70 \pm 2, 99 \quad 0, 69 \pm 0, 41 \quad 0, 56 \pm 0, 03$ |      |            |
| Kurtosis               | Poli-1 $2^{-1/2}$ |           | $58,50 \pm 3,61 \quad 0,72 \pm 0,39 \quad 0,61 \pm 0,02$       |      |            |

<span id="page-38-1"></span>Tabela 2 – Resultados da classificação das imagens de RM nas classes CN × DA utilizando os vetores de características provenientes da operação de subtração e as medidas estatísticas concatenadas

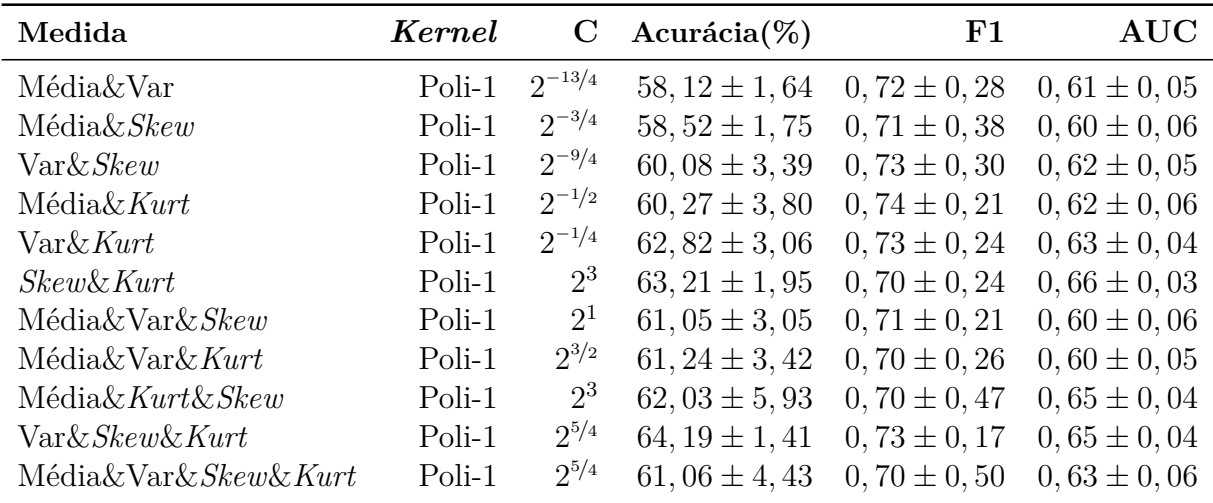

que houve um ganho na AUC ao concatenar a medida de *skewness* à *kurtosis*, configuração que apresentou AUC = 0*,* 66, Acurácia = 63*,* 21% e F1 = 0*,* 70.

A Tabela [3](#page-39-0) mostra os melhores resultados obtidos para a classificação das imagens utilizando a operação de multiplicação e cada medida estatística separadamente. Diferentemente do caso anterior, neste experimento o *kernel* RBF apresentou os melhores resultados para as métricas de média e variância. Entretanto, o melhor valor médio de AUC foi obtido pela medida estatística *kurtosis*, a qual apresentou AUC, acurácia e F1 de 0*,* 88, 80*,* 43% e 0*,* 75, respectivamente. Ressalta-se também que os resultados apresentados na Tabela [3](#page-39-0) foram superiores àqueles obtidos por meio da operação de subtração para cada medida estatística tratada separadamente.

Já a Tabela [4](#page-39-1) apresenta os melhores resultados de classificação das imagens de RM utilizando a concatenação dos vetores de características compostos por cada uma das medidas estatísticas associados à operação de multiplicação. Nota-se, entretanto, que a concatenação das medidas estatísticas não promoveu um ganho na tarefa de classificação, uma vez que as métricas foram iguais ou inferiores às obtidas pelos vetores de características tratados individualmente.

<span id="page-39-0"></span>Tabela 3 – Resultados classificação das imagens de RM nas classes CN × DA utilizando os vetores de características provenientes da operação de multiplicação pontoa-ponto para cada medida estatística

| Medida          |                  | $Kernel \t C \t Acurácia(\%)$                            | F1 | $\rm AUC$ |
|-----------------|------------------|----------------------------------------------------------|----|-----------|
| Média           | $RBF \t2^{7/4}$  | $64,58 \pm 3,19$ $0,52 \pm 0,60$ $0,66 \pm 0,06$         |    |           |
| Variância       | $RBF$ $2^{3/4}$  | $65,56 \pm 3,82 \quad 0,47 \pm 0,67 \quad 0,70 \pm 0,04$ |    |           |
| <i>Skewness</i> | Poli-1 $2^{9/4}$ | $80,43 \pm 3,62$ $0,75 \pm 0,46$ $0,88 \pm 0,03$         |    |           |
| Kurtosis        | Poli-1 $2^{5/4}$ | $81,02 \pm 3,31$ 0, $77 \pm 0,37$ 0, $86 \pm 0,04$       |    |           |

<span id="page-39-1"></span>Tabela 4 – Resultados da classificação das imagens de RM nas classes CN × DA utilizando os vetores de características provenientes da operação de multiplicação pontoa-ponto e as medidas estatísticas concatenadas

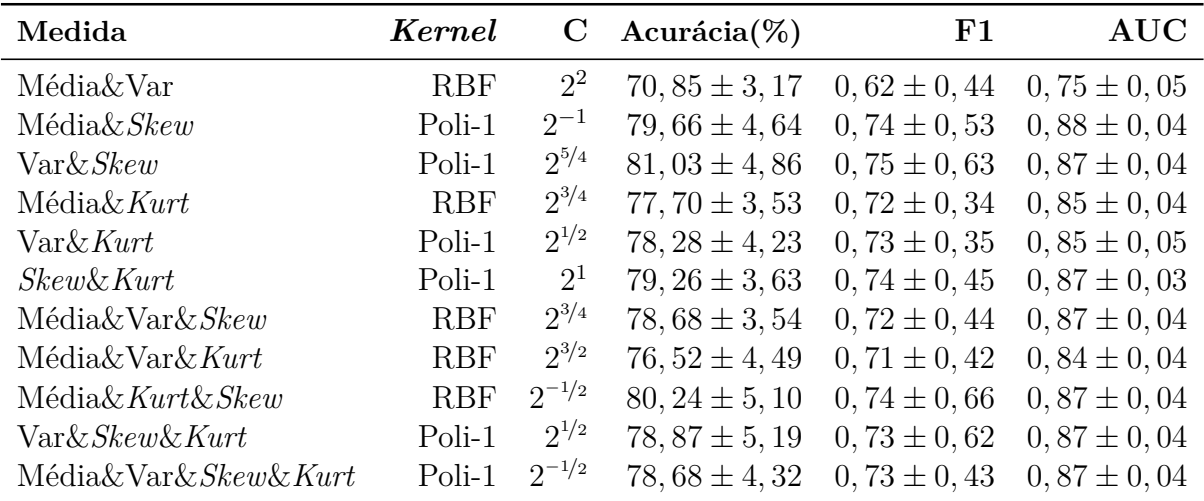

#### <span id="page-39-2"></span>**4.2.1 Comparação com outros trabalhos da literatura**

A maioria dos métodos encontrados na literatura para a classificação de imagens de RM nas classes CN e DA utilizam modelos complexos, como aprendizado profundo, ou exigem a segmentação de estruturas para a posterior extração de características [\(SØ-](#page-48-15)[RENSEN et al.,](#page-48-15) [2016;](#page-48-15) [ZHANG et al.,](#page-49-1) [2017;](#page-49-1) [LIAN et al.,](#page-47-14) [2020;](#page-47-14) [LIU et al.,](#page-47-15) [2020\)](#page-47-15). Além disso, esses autores não investigam especificamente a ocorrência de assimetrias entre os hemisférios cerebrais.

Em contrapartida, este trabalho, dispensando a necessidade de segmentação e obtenção de medidas de volume, foca nas características de assimetrias hipocampais para a classificação das imagens de RM. Por estes motivos, e também pelas bases de dados utilizadas não serem as mesmas, uma comparação direta entre os métodos não é possível. Entretanto, a Tabela [5](#page-40-1) é disposta como referência para a tarefa de classificação de imagens de ressonância magnética nas classes CN×DA.

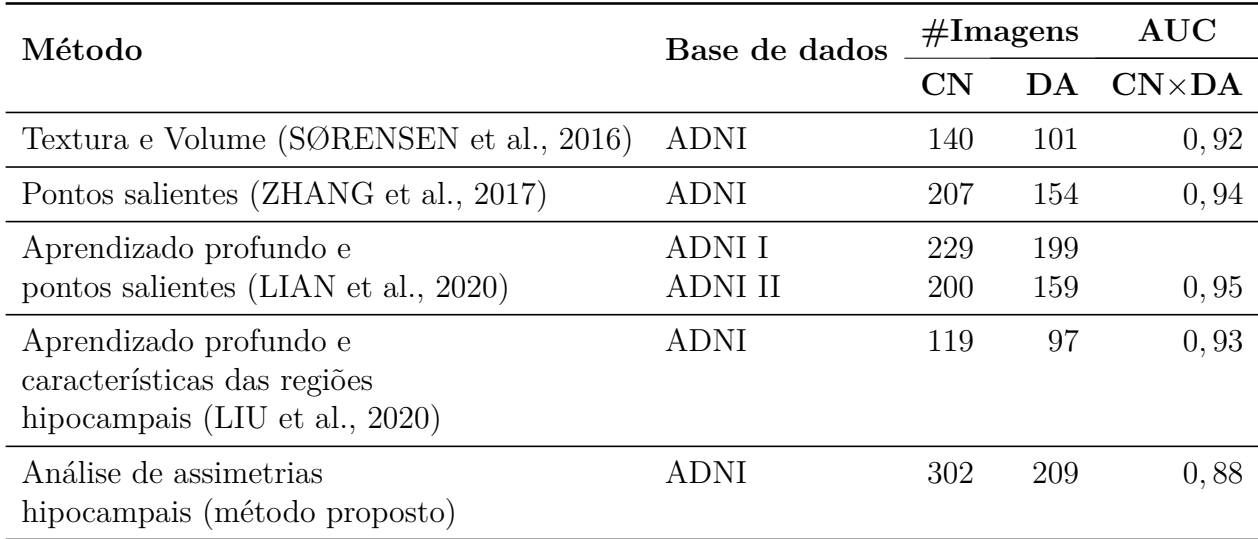

<span id="page-40-1"></span>Tabela 5 – Comparação entre os resultados obtidos com outros trabalhos relacionados da literatura para a classificação de imagens de RM nas classes CN×DA

### <span id="page-40-2"></span>**4.3 Plataforma** *web*

Esta seção apresenta as principais páginas envolvendo os passos para a execução da ferramenta de detecção de assimetrias hipocampais. A Figura [10](#page-40-0) apresenta a página de acesso à plataforma *web*. Nota-se que as únicas informações necessárias para o acesso são o *email* e a senha do usuário, previamente cadastrados.

Figura 10 – Tela de acesso.

<span id="page-40-0"></span>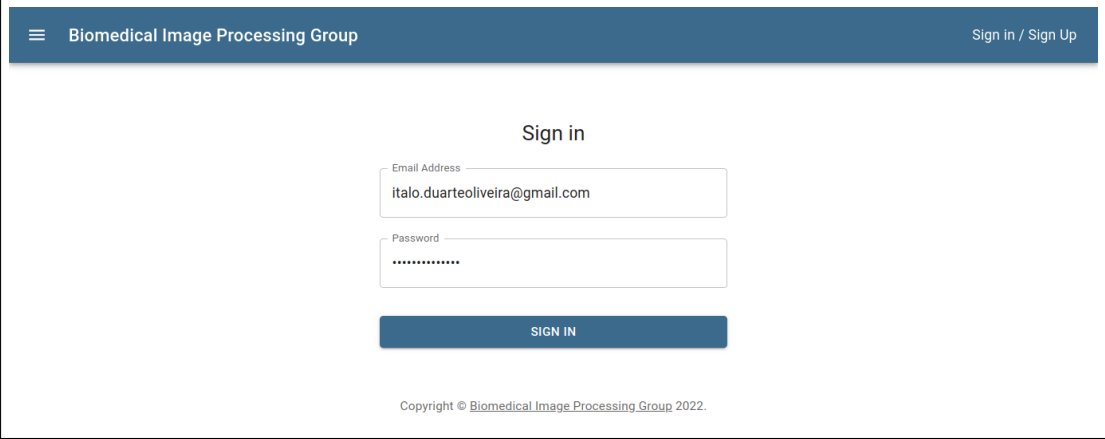

Fonte: Elaborado pelo autor.

Já a Figura [11](#page-41-0) se refere à tela inicial, a qual mostra todas as execuções já realizadas pelo usuário em questão. Nota-se que, neste exemplo, algumas execuções já haviam sido completadas, mas não havia nenhuma em andamento.

|    | <b>Biomedical Image Processing Group</b> |     |                          |                           |           | Italo / Logout     |
|----|------------------------------------------|-----|--------------------------|---------------------------|-----------|--------------------|
| ID | Gender                                   | Age | <b>Solicitation Date</b> | Algorithm                 | Step      | <b>Results</b>     |
| 22 | Male                                     | 78  | 10/04/2022 11:53:09      | ASYMMETRY ANALYSIS        | COMPLETED | <b>SHOW REPORT</b> |
| 21 | Female                                   | 80  | 08/04/2022 19:14:50      | ASYMMETRY ANALYSIS        | COMPLETED | <b>SHOW REPORT</b> |
| 20 | Female                                   | 79  | 05/04/2022 17:38:06      | <b>ASYMMETRY ANALYSIS</b> | COMPLETED | <b>SHOW REPORT</b> |
| 18 | Male                                     | 75  | 05/04/2022 16:17:55      | <b>ASYMMETRY ANALYSIS</b> | COMPLETED | <b>SHOW REPORT</b> |
| 17 | Male                                     | 80  | 05/04/2022 09:06:54      | <b>ASYMMETRY ANALYSIS</b> | COMPLETED | <b>SHOW REPORT</b> |
| 15 | Male                                     | 81  | 28/03/2022 18:52:06      | <b>ASYMMETRY ANALYSIS</b> | COMPLETED | <b>SHOW REPORT</b> |
|    |                                          |     |                          |                           |           |                    |

<span id="page-41-0"></span>Figura 11 – Tela com as execuções do usuário antes de uma nova submissão.

Fonte: Elaborado pelo autor

Posteriormente, para abrir uma nova requisição, é necessário navegar até a página referente ao formulário de submissão para o serviço desejado, o qual é ilustrado pela Figura [12.](#page-41-1) Os campos para preenchimento são: sexo, idade e imagem, dados referentes ao paciente examinado.

<span id="page-41-1"></span>Figura 12 – Formulário de submissão dos dados e imagem referentes ao paciente examinado.

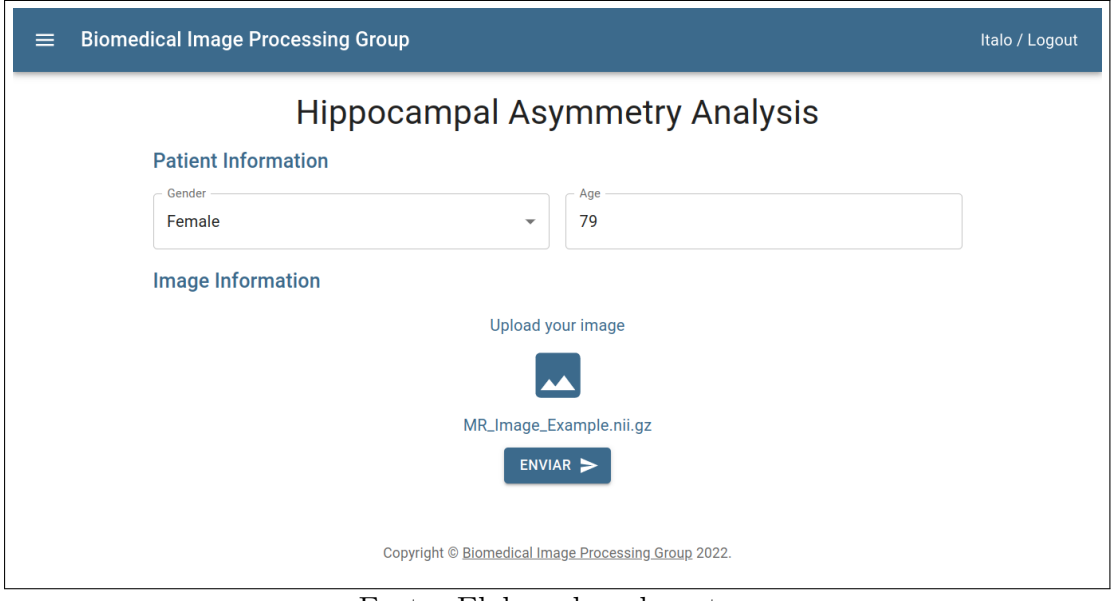

Fonte: Elaborado pelo autor.

Após a submissão de requisição de processamento, é possível navegar até a tela de estados para acompanhar as etapas envolvidas. A Figura [13](#page-42-0) ilustra os possíveis estados que são exibidos após o envio da imagem.

<span id="page-42-0"></span>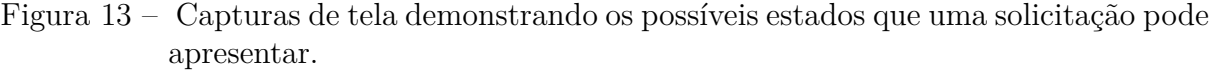

| <b>Biomedical Image Processing Group</b><br>$\equiv$ |        |     |                          |                           |               | Italo / Logout     |
|------------------------------------------------------|--------|-----|--------------------------|---------------------------|---------------|--------------------|
| ID                                                   | Gender | Age | <b>Solicitation Date</b> | Algorithm                 | Step          | <b>Results</b>     |
| 24                                                   | Female | 79  | 10/04/2022 13:10:37      | <b>ASYMMETRY ANALYSIS</b> | PREPROCESSING | <b>SHOW REPORT</b> |
| 22                                                   | Male   | 78  | 10/04/2022 11:53:09      | <b>ASYMMETRY ANALYSIS</b> | COMPLETED     | <b>SHOW REPORT</b> |
| 21                                                   | Female | 80  | 08/04/2022 19:14:50      | <b>ASYMMETRY ANALYSIS</b> | COMPLETED     | <b>SHOW REPORT</b> |
| 20                                                   | Female | 79  | 05/04/2022 17:38:06      | <b>ASYMMETRY ANALYSIS</b> | COMPLETED     | <b>SHOW REPORT</b> |
| 18                                                   | Male   | 75  | 05/04/2022 16:17:55      | <b>ASYMMETRY ANALYSIS</b> | COMPLETED     | <b>SHOW REPORT</b> |
| 17                                                   | Male   | 80  | 05/04/2022 09:06:54      | <b>ASYMMETRY ANALYSIS</b> | COMPLETED     | <b>SHOW REPORT</b> |
| 15                                                   | Male   | 81  | 28/03/2022 18:52:06      | <b>ASYMMETRY ANALYSIS</b> | COMPLETED     | <b>SHOW REPORT</b> |

(a) *Preprocessing*.

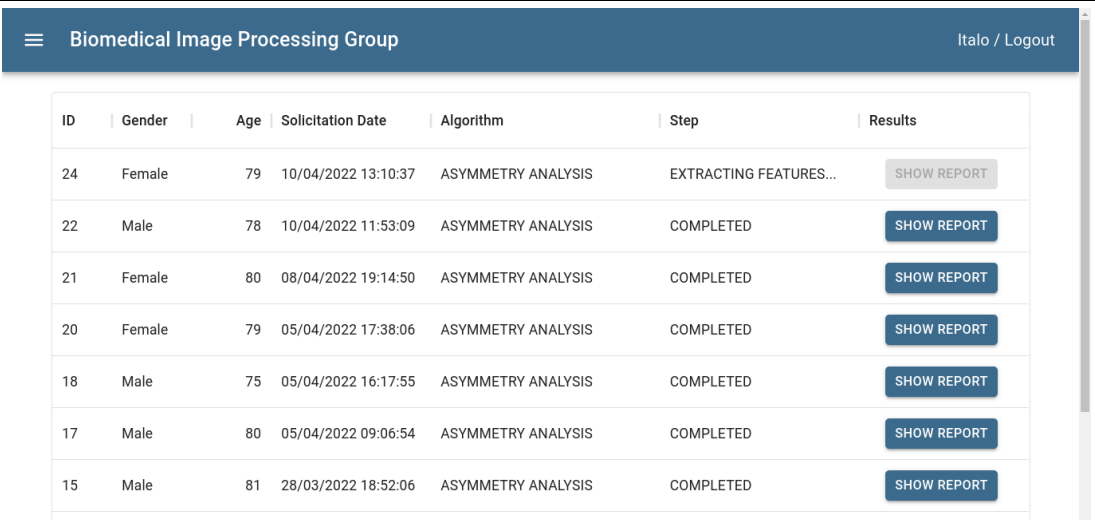

### (b) *Extracting features*.

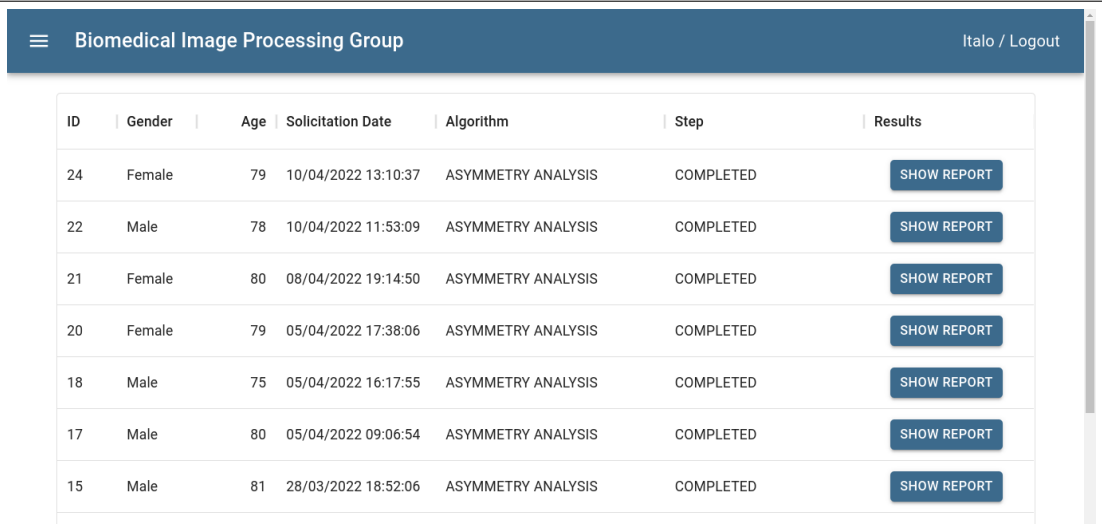

(c) *Completed*. Fonte: Elaborado pelo autor.

Por fim, ao clicar no botão "*Show Report*", o usuário tem acesso ao relatório exibido na Figura [14](#page-43-0) que contém os diagramas direcionais e as probabilidades da imagem de entrada pertencer às classes CN e DA, denotados na figura por *Cognitively Normal* e *Alzheimer's Disease*, respectivamente. Nota-se ainda, que esses dados podem ser controlados por medida estatística, em que o usuário pode escolher aquela que tem interesse em observar. Sendo assim, para o cálculo das probabilidades de pertencimento a uma determinada classe, foram utilizados os classificadores treinados via vetor de características da operação de multiplicação, uma vez que corresponderam aos melhores resultados obtidos para as análises das medidas estatísticas separadas.

<span id="page-43-0"></span>Figura 14 – Relatório final obtido para a imagem de entrada selecionando a medida de *kurtosis*.

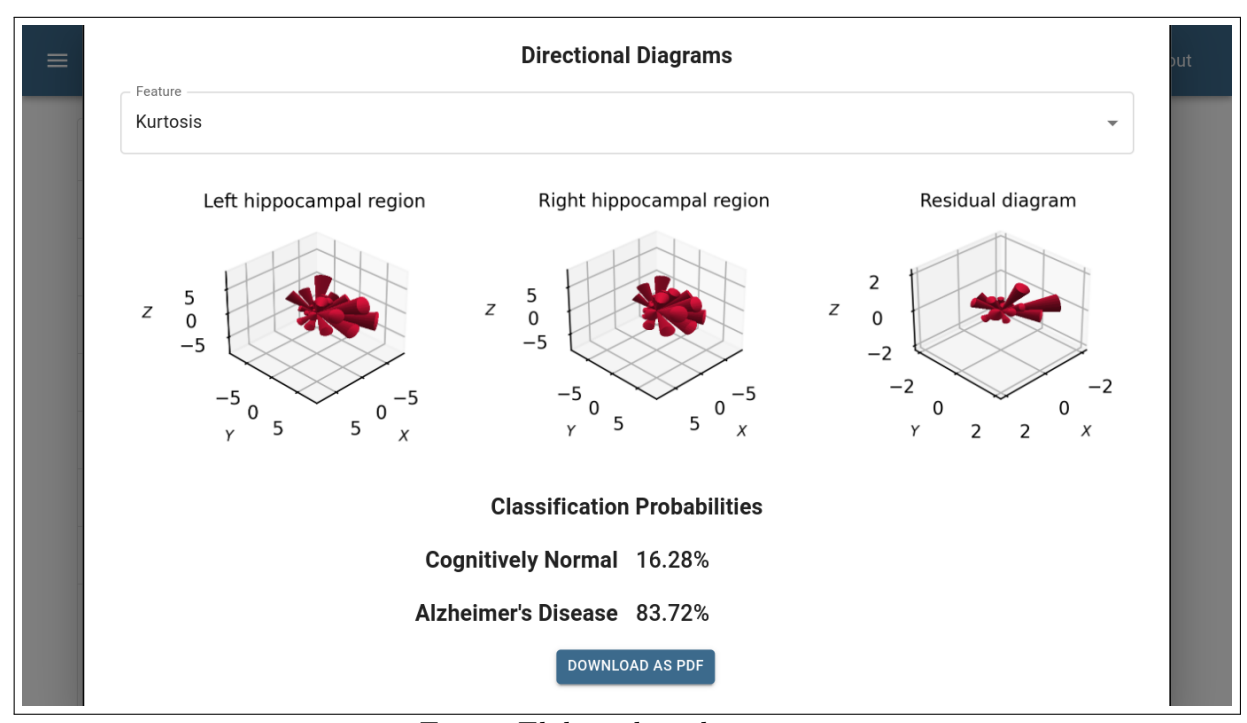

Fonte: Elaborado pelo autor.

# <span id="page-44-0"></span>**Capítulo 5**

# **Conclusões**

Neste trabalho foi proposta uma técnica de detecção automática de assimetrias hipocampais por meio da classificação de imagens de RM 3D nas classes CN×AD. O método proposto faz uso de um banco de filtros log-Gabor 3D para a posterior extração de características direcionais das imagens de entradas. Assim, a partir de operações que comparam os aspectos das regiões hipocampais esquerda e direita, são gerados vetores de características que descrevem a assimetria hipocampal do paciente.

Para a análise visual dos resultados, foram construídos diagramas direcionais 3D com a mesma configuração angular do banco de filtros log-Gabor. Deste modo, os diagramas residuais, por exemplo, foram capazes de representar a diferença absoluta entre as respostas direcionais obtidas para região hipocampal. Em geral, o exemplo apresentado neste trabalho mostrou que, de fato, os resíduos para o caso CN foram menores do que aqueles encontrados para o caso de AD.

Para a classificação das imagens, um classificador SVM foi treinado com seus parâmetros previamente ajustados em um sistema de validação cruzada 5-*fold*. Para o vetor de características obtidos pela operação de subtração, os resultados da classificação foram regulares, haja vista que foi obtido um valor de AUC acima de 0*,* 60. Para esta operação, os melhores resultados obtidos ocorreram por meio da concatenação dos vetores de características das medidas de *skewness* e *kurtosis*, configuração que atingiu AUC = 0*,* 66, Acurácia = 63*,* 21% e F1 = 0*,* 70.

A classificação das imagens utilizando o resultado da multiplicação ponto-a-ponto obteve um resultado superior em relação à subtração. Neste caso, notou-se que a concatenação das medidas estatísticas não promoveu uma melhora no desempenho do classificador. Assim, os melhores resultados obtidos foram por meio da medida de *skewness*, configuração que atingiu AUC, acurácia e F1 de 0*,* 88, 80*,* 43% e 0*,* 75, respectivamente.

Com o propósito de divulgação científica e tecnológica, este trabalho também propôs uma arquitetura baseada em microsserviços desenvolvida de forma colaborativa, em que a técnica de detecção automática de assimetrias hipocampais estruturais pode ser utilizada via interface *web*. Então, é possível que um usuário submeta um formulário contendo a imagem a ser processada e, após a execução das etapas, consiga visualizar os diagramas direcionais e as probabilidades da imagem pertencer às classes CN e AD.

Portanto, conclui-se que os objetivos propostos para este trabalho foram realizados satisfatoriamente, de forma que a detecção de assimetria hipocampal foi realizada tanto de forma qualitativa quanto quantitativa. Por fim, como trabalhos futuros, sobretudo para a melhora dos resultados de classificação, sugere-se a investigação de novas medidas a serem extraídas das imagens filtradas, como informações de textura, por exemplo, assim como a expansão do método desenvolvido para outras estruturas cerebrais afetadas pela doença de Alzheimer.

# **Referências**

<span id="page-46-4"></span><span id="page-46-0"></span>ABBOTT, A. Dementia: A problem for our age. **Nature**, v. 475, n. 7355, p. S2–S4, 2011.

<span id="page-46-6"></span>APOSTOLOVA, L. G. et al. Hippocampal atrophy and ventricular enlargement in normal aging, mild cognitive impairment and alzheimer's disease. **Alzheimer disease and associated disorders**, NIH Public Access, v. 26, n. 1, p. 17, 2012.

<span id="page-46-3"></span>APRAHAMIAN, I.; MARTINELLI, J. E.; YASSUDA, M. S. Doença de Alzheimer: revisão da epidemiologia e diagnóstico. **Revista da Sociedade Brasileira de Clínica Médica**, v. 7, n. 1, p. 27–35, 2009.

<span id="page-46-1"></span>ASSOCIATION, A. 2022 alzheimer's disease facts and figures. **Alzheimer's & Dementia: the Journal of the Alzheimer's Association**, 2022.

<span id="page-46-11"></span>BLACKLLEDGE, J. **Digital Image Processing: Mathematical and Computational Methods**. [S.l.]: Woodhead Publishing Series in Optical and Electronic Materials, 2005.

<span id="page-46-5"></span>BLUTEAU, M.-C.; GRAVEL, P.; DUCHESNE, S. Confirmatory evidence of left/right asymmetry in Alzheimer's disease hippocampal atrophy using harmonized automated segmentation. **Alzheimer's & Dementia**, v. 11, n. 7, p. 84, 2015.

<span id="page-46-2"></span>BRAAK, H. et al. Stages of the pathologic process in alzheimer disease: age categories from 1 to 100 years. **Journal of Neuropathology & Experimental Neurology**, Oxford University Press, v. 70, n. 11, p. 960–969, 2011.

<span id="page-46-7"></span>BUADES, A.; COLL, B.; MOREL, J. M. A review of image denoising algorithms, with a new one. **Multiscale Modeling and Simulation**, v. 4, n. 2, p. 490–530, 2005.

<span id="page-46-9"></span>CORTES, C.; VAPNIK, V. N. Support vector networks. **Machine learning**, Springer, v. 20, n. 3, p. 273–297, 1995.

<span id="page-46-10"></span>de Alfonso, C.; CALATRAVA, A.; MOLTó, G. Container-based virtual elastic clusters. **Journal of Systems and Software**, v. 127, p. 1–11, 2017. ISSN 0164-1212.

<span id="page-46-8"></span>DOSIL, R.; PARDO, X. M.; FDEZ-VIDAL, X. R. Decomposition of three-dimensional medical images into visual patterns. **IEEE Transactions on Biomedical Engineering**, v. 52, n. 12, p. 2115–2118, 2005.

<span id="page-47-10"></span>DRAGONI, N. et al. Microservices: yesterday, today, and tomorrow. **Present and ulterior software engineering**, Springer, p. 195–216, 2017.

<span id="page-47-9"></span>FAWCETT, T. An introduction of ROC analysis. **Pattern Recognition Letters**, v. 27, n. 8, p. 861–874, 2006.

<span id="page-47-6"></span>FERRARI, R. J.; VILLA-PINTO, C. H.; MOREIRA, C. A. F. Detection of the midsagittal plane in MR images using a sheetness measure from eigenanalysis of local 3D phase congruency responses. In: IEEE. **2016 IEEE International Conference on Image Processing (ICIP)**. [S.l.], 2016. p. 2335–2339.

<span id="page-47-12"></span>FISHER, R. A. The statistical utilization of multiple measurements. **Annals of eugenics**, Wiley Online Library, v. 8, n. 4, p. 376–386, 1938.

<span id="page-47-0"></span>FLIER, W. M. van der; SCHELTENS, P. Epidemiology and risk factors of dementia. **Journal of Neurology, Neurosurgery & Psychiatry**, v. 76, n. 5, p. v2–v7, 2005.

<span id="page-47-3"></span>FYFE, I. Dementia: Shape asymmetry of brain structures predicts dementia. **Nature Reviews Neurology**, v. 12, p. 678–679, 2017.

<span id="page-47-7"></span>GONZALEZ, R. C.; WOODS, R. E. **Digital Image Processing**. 3a. ed. Upper Saddle River, NJ, USA: Prentice-Hall, Inc., 2006.

<span id="page-47-13"></span>HSU, C.-W.; CHANG, C.-C.; LIN, C.-J. **A practical guide to support vector classification**. [S.l.], 2016. Disponível em: [<https://www.csie.ntu.edu.tw/~cjlin/](https://www.csie.ntu.edu.tw/~cjlin/papers/guide/guide.pdf) [papers/guide/guide.pdf>.](https://www.csie.ntu.edu.tw/~cjlin/papers/guide/guide.pdf)

<span id="page-47-1"></span>IBGE. **Projeção da População**. 2018. Disponível em: [<https://www.ibge.gov.br/](https://www.ibge.gov.br/estatisticas/sociais/populacao/9109-projecao-da-populacao.html) [estatisticas/sociais/populacao/9109-projecao-da-populacao.html>.](https://www.ibge.gov.br/estatisticas/sociais/populacao/9109-projecao-da-populacao.html)

<span id="page-47-5"></span>IGLESIAS, J. E. et al. Robust brain extraction across datasets and comparison with publicly available methods. **IEEE transactions on medical imaging**, v. 30, n. 9, p. 1617–1634, 2011.

<span id="page-47-11"></span>INAGAKI, T.; UEDA, Y.; OHARA, M. Container management as emerging workload for operating systems. In: IEEE. **2016 IEEE International Symposium on Workload Characterization (IISWC)**. [S.l.], 2016. p. 1–10.

<span id="page-47-4"></span>JIN, J. Alzheimer Disease. **JAMA**, v. 313, n. 14, p. 1488–1488, 2015. ISSN 0098-7484.

<span id="page-47-2"></span>KNOPMAN, D. S. et al. Alzheimer disease. **Nature reviews Disease primers**, Nature Publishing Group, v. 7, n. 1, p. 1–21, 2021.

<span id="page-47-8"></span>LANDGREBE, T. C.; PACLIK, P.; DUIN, R. P. Precision-recall operating characteristic (p-roc) curves in imprecise environments. In: IEEE. **null**. [S.l.], 2006. p. 123–127.

<span id="page-47-14"></span>LIAN, C. et al. Hierarchical fully convolutional network for joint atrophy localization and Alzheimer's disease diagnosis using structural MRI. **IEEE Transactions on Pattern Analysis and Machine Intelligence**, v. 24, n. 4, p. 880–893, 2020.

<span id="page-47-15"></span>LIU, M. et al. A multi-model deep convolutional neural network for automatic hippocampus segmentation and classification in Alzheimer's disease. **NeuroImage**, v. 208, n. 1, p. 116459, 2020.

<span id="page-48-0"></span>LONG, X.; JIANG, C.; ZHANG, L. Morphological biomarker differentiating MCI converters from nonconverters: Longitudinal evidence based on hemispheric asymmetry. **Behavioural Neurology**, ID 3954101, p. 1–9, 2018.

<span id="page-48-10"></span>LORENA, A. C.; CARVALHO, A. C. L. F. de. Uma introdução às support vector machines. **Revista de Informática Teórica e Aplicada**, v. 14, n. 2, p. 43–67, 2007.

<span id="page-48-14"></span>MARDIA, K.; JUPP, P. **Directional Statistics**. second. [S.l.]: John Wiley and Sons Ltd., 2000.

<span id="page-48-7"></span>NYÚL, L. G.; UDUPA, J. K.; ZHANG, X. New variants of a method of MRI scale standardization. **IEEE Transactions on Medical Imaging**, v. 19, n. 2, p. 143–150, 2000.

<span id="page-48-8"></span>OURSELIN, S. et al. Reconstructing a 3D structure from serial histological sections. **Image and Vision Computing**, v. 19, n. 1-2, p. 25–31, 2000.

<span id="page-48-13"></span>PAHL, C. Containerization and the paas cloud. **IEEE Cloud Computing**, v. 2, n. 3, p. 24–31, 2015.

<span id="page-48-2"></span>PARK M. AAND MOON, W.-J. Structural MR imaging in the diagnosis of Alzheimer's disease and other neurodegenerative dementia: Current imaging approach and future perspectives. **Korean Journal of Radiology**, v. 17, n. 6, p. 827–845, 2016.

<span id="page-48-4"></span>PERONA, P.; MALIK, J. Scale-space and edge detection using anisotropic diffusion. **IEEE Transactions on Pattern Analysis and Machine Intelligence**, v. 12, n. 7, p. 629–639, 1990.

<span id="page-48-1"></span>SARICA, A. et al. Mri asymmetry index of hippocampal subfields increases through the continuum from the mild cognitive impairment to the alzheimer's disease. **Frontiers in Neuroscience**, Frontiers, p. 576, 2018.

<span id="page-48-11"></span>SCHOLKOPF, B.; SMOLA, A. J. **Learning with kernels: support vector machines, regularization, optimization, and beyond**. Cambridge, MA, USA: MIT press, 2001.

<span id="page-48-12"></span>SHARMA, P. et al. Containers and virtual machines at scale: A comparative study. In: **Proceedings of the 17th international middleware conference**. [S.l.: s.n.], 2016. p. 1–13.

<span id="page-48-6"></span>SLED, J. G.; ZIJDENBOS, A. P.; EVANS, A. C. A nonparametric method for automatic correction of intensity nonuniformity in MRI data. **IEEE Transactions on Medical Imaging**, v. 17, n. 1, p. 87 – 97, 1998.

<span id="page-48-15"></span>SØRENSEN, L. et al. Early detection of Alzheimer's disease using MRI hippocampal texture. **Human brain mapping**, v. 37, n. 3, p. 1148–1161, 2016.

<span id="page-48-5"></span>TUSTISON, N. J. et al. N4ITK: improved N3 bias correction. **IEEE Transactions on Medical Imaging**, v. 29, n. 6, p. 1310–1320, 2010.

<span id="page-48-9"></span>VAPNIK, V. N. Statistical learning theory. **A Wiley-Interscience Publication**, 1998.

<span id="page-48-3"></span>WACHINGER, C. et al. Whole-brain analysis reveals increased neuroanatomical asymmetries in dementia for hippocampus and amygdala. **Brain**, v. 139, n. 12, p. 3253–3266, 2016.

<span id="page-49-1"></span>ZHANG, J. et al. Alzheimer's disease diagnosis using landmark-based features from longitudinal structural MR images. **IEEE Journal of Biomedical and Health Informatics**, v. 21, n. 5, 2017.

<span id="page-49-0"></span>ZHANG, X. et al. Denoising of 3d magnetic resonance images by using higher-order singular value decomposition. **Medical image analysis**, Elsevier, v. 19, n. 1, p. 75–86, 2015.